Ellen Ribeiro Lucena

# **Modelagem e Projeto de Controladores para Aeropêndulo com Desenvolvimento de Interface** Gráfica Didática.

Campina Grande, Paraíba Abril de 2021

Ellen Ribeiro Lucena

## **Modelagem e Projeto de Controladores para Aeropêndulo** com Desenvolvimento de Interface Gráfica Didática.

Trabalho de Conclusão de Curso de Bacharelado submetido à Coordenadoria de Graduação em Engenharia Elétrica da Universidade Federal de Campina Grande como parte dos requisitos necessários para a obtenção do grau de Bacharela em Ciências no Domínio da Engenharia Elétrica.

Universidade Federal de Campina Grande – UFCG Centro de Engenharia Elétrica e Informática – CEEI Departamento de Engenharia Elétrica – DEE

Orientador: Saulo Oliveira Dornellas Luiz, D. Sc.

Campina Grande, Paraíba Abril de 2021

Ellen Ribeiro Lucena

## **Modelagem e Projeto de Controladores para Aeropêndulo** com Desenvolvimento de Interface Gráfica Didática.

Trabalho de Conclusão de Curso de Bacharelado submetido à Coordenadoria de Graduação em Engenharia Elétrica da Universidade Federal de Campina Grande como parte dos requisitos necessários para a obtenção do grau de Bacharela em Ciências no Domínio da Engenharia Elétrica.

**Saulo Oliveira Dornellas Luiz, D. Sc.** Orientador

**Antonio Marcus Nogueira Lima, Dr.** Convidado

> Campina Grande, Paraíba Abril de 2021

*A Deus que me deu a vida e propósito em todas as coisas. Aos estudantes que buscam no conhecimento ferramentas que lhes capacitem a servir.*

## Agradecimentos

Agradeço ao Senhor que me resgatou e tem me ensinado a estar contente em estudar e desenvolver habilidades, para a glória dEle.

Agradeço aos meus queridos pais que com amor sempre providenciaram tudo o que fosse necessário para que os meus objetivos fossem por fim alcançados e tiveram sabedoria para corrigir meus caminhos tortos. Ao meu irmão Álisson que sempre foi um grande exemplo de determinação e disciplina. Agradeço a todos da minha família que sempre me apoiaram, ensinaram e estiveram orando por mim.

Agradeço ao meu noivo e melhor amigo, Humberto, que me apoia e motiva a persistir e aprender com as dificuldades. À Thaisinha que desde os  $5$  anos nunca deixou o meu lado. À Day pelas mais divertidas noites de jogos e por seus cuidados e disponibilidade. À Gabi, Manu, Bruninha e Illanny que juntamente com Day e Tata temperam nossos encontros com muita alegria. Aos meus queridos irmãos da IP Jardim, que me relembram semana após semana do evangelho de Cristo e me fortalecem na caminhada.

Agradeço de coração aos meus amigos do 15.1 que se dispuseram desde o princípio a compartilhar conhecimento. À Camila que repetidas vezes me trouxe ânimo e clareza, e esteve ao meu lado em quase todas as disciplinas da graduação. A Caio, Pedro e Thiago que assim como Camila estiveram ao meu lado e me proporcionaram boas rizadas e momentos dos quais eu nunca vou esquecer. Me mostraram também que amigos se fazem disponíveis sempre que possível, mesmo que algumas vezes isto signifique sacrificar interesses pessoais.

Agradeço aos meus professores e funcionários da UFCG. Ao coordenador do Curso de Engenharia Elétrica, professor Gutemberg, que tem se dedicado dia após dia para orientar a caminhada dos alunos em meio às questões burocráticas. Ao pessoal da coordenação, em especial Tchai e Adail, que sempre desejaram o meu sucesso final. Ao meu orientador, professor Saulo, que desde a disciplina de Controle Analógico tem, com seu exemplo, me motivado a persistir e ter disciplina e alegria no trabalho.

*ŞFinalmente, irmãos, tudo o que é verdadeiro, tudo o que é respeitável, tudo o que é justo, tudo o que é puro, tudo o que é amável, tudo o que é de boa fama, se alguma virtude há e se algum louvor existe, seja isso o que ocupe o vosso pensamento. (Filipenses 4:8)*

## Resumo

Há alguns conceitos da disciplina de Controle Analógico que só podem ser bem compreendidos, ao aplicar as técnicas expostas em aula, em simulações e sistemas reais. Assim, o estudante pode, por exemplo, perceber as contribuições dos ganhos do controlador projetado e dos parâmetros relacionados a eles. Por isso, este trabalho propõe-se a realizar modificações na estrutura de uma plataforma didática de aquisição de dados e atuação em um aeropêndulo, a realizar identificação do seu modelo dinâmico, a linearização desse modelo por meio da técnica de linearização por realimentação, o projeto de controladores e o desenvolvimento de uma interface gráfica para que os alunos realizem a análise e o projeto de sistemas de controle para o aeropêndulo, facilitando a compreensão dos conceitos da teoria de Controle.

**Palavras-chave**: Aeropêndulo. Controle. Interface.

## Abstract

There are some concepts of the Analog Control discipline that can only be well understood, when applying the techniques exposed in class at simulations and real systems. Thus, the student can for instance perceive the contributions of the gains of the projected controller and the parameters related to them. Therefore, this work proposes to carry out modifications in the structure of a didactic platform for data acquisition and actuation in an aeropendulum, to perform identification of its dynamic model, the linearization of this model through the feedback linearization technique, the project of controllers and the development of a graphical interface for students to do the analysis and design of control systems for the aeropendulum, affording a less effort path to knowing the Control theory concepts.

**Keywords**: Aeropendulum. Control. Interface.

# Lista de ilustrações

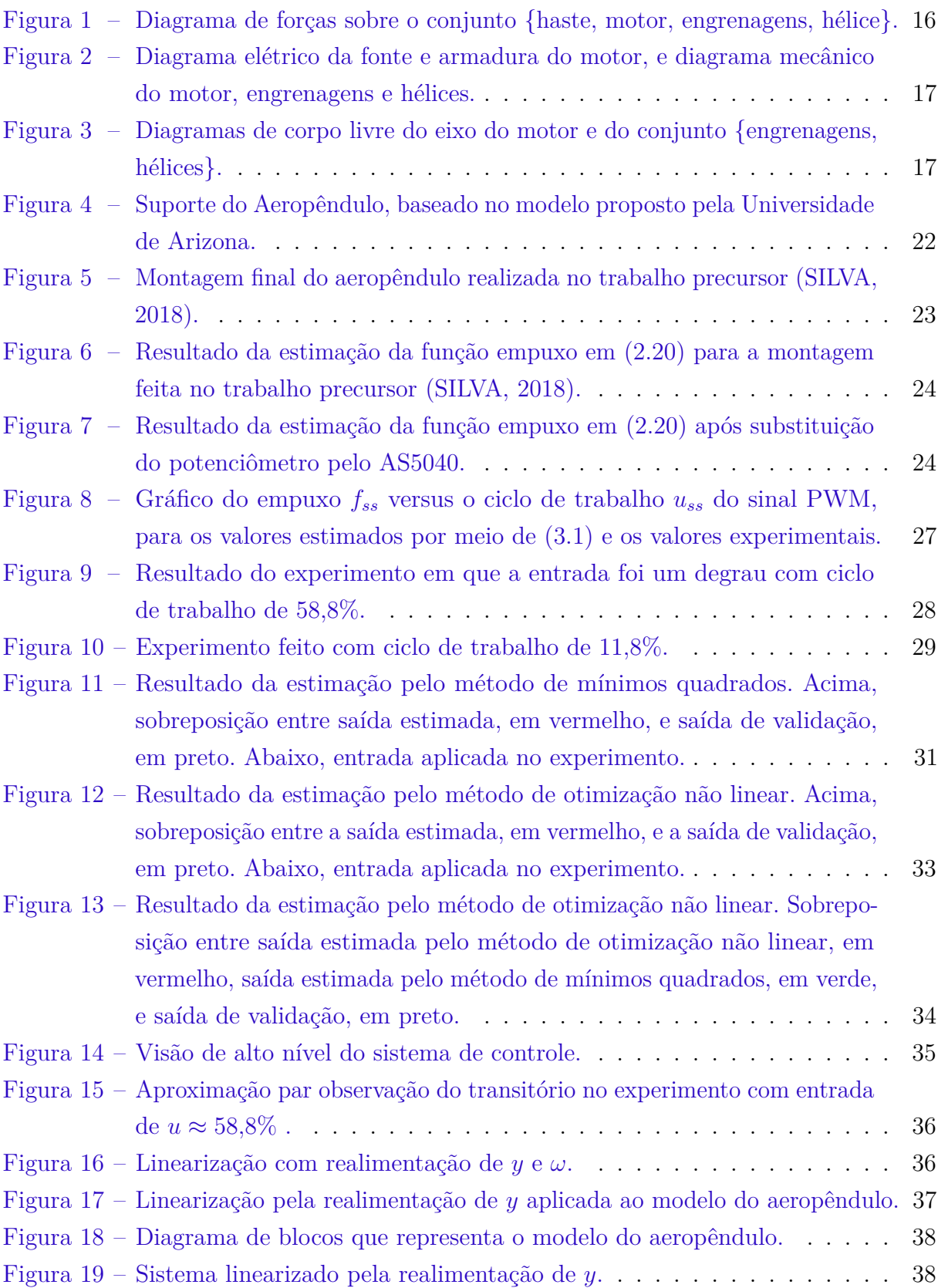

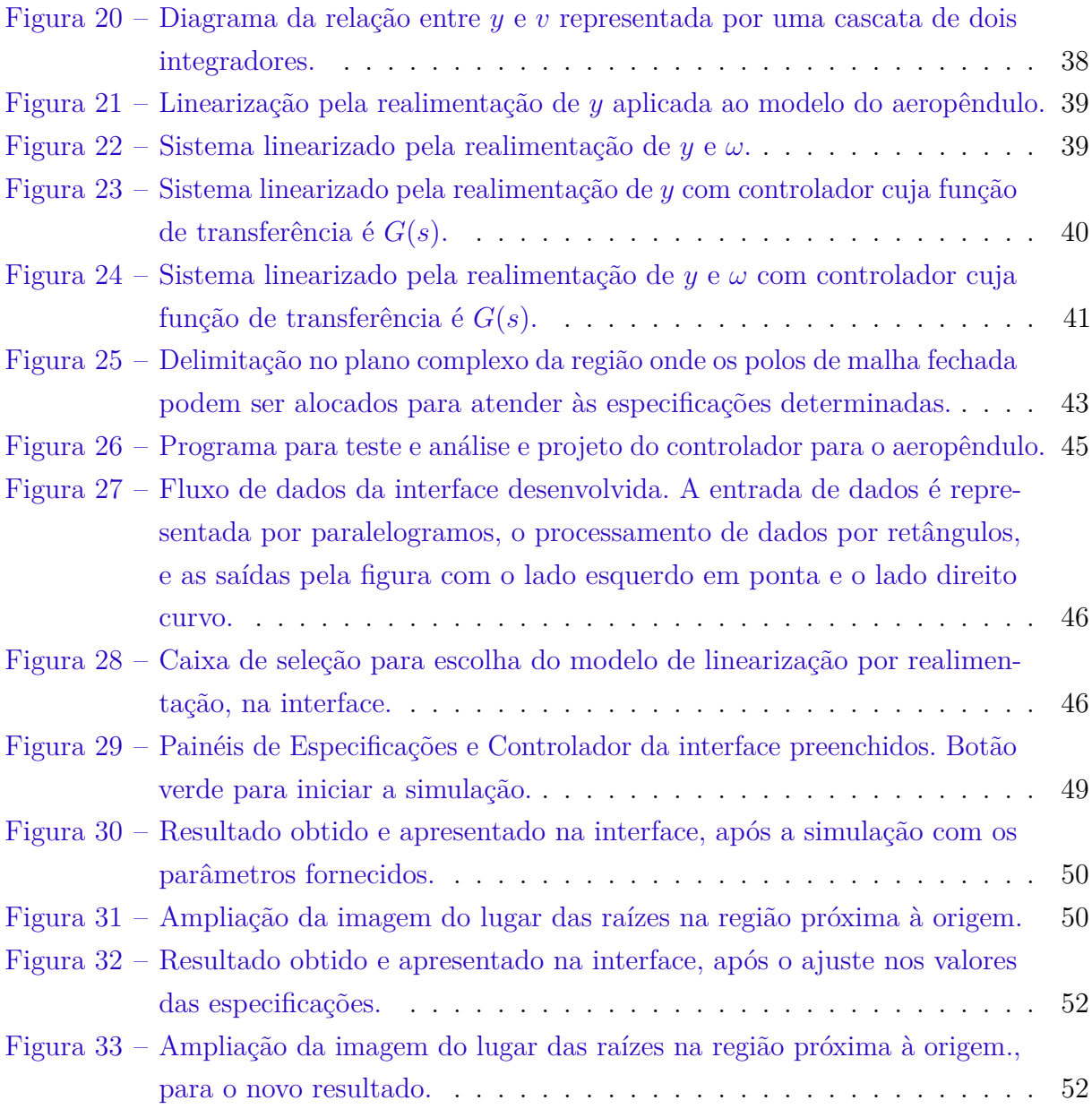

## Lista de abreviaturas e siglas

ABET *Accreditation Board for Engineering and* FT Função de Transferência FTMA Função de Transferência de Malha Aberta FTMF Função de Transferência de Malha Fechada LR Linearização por Realimentação MSE *Mean Squared Error* PD Proporcional Derivativo PID Proporcional Integral Derivativo PWM *Pulse Width Modulation*

# Sumário

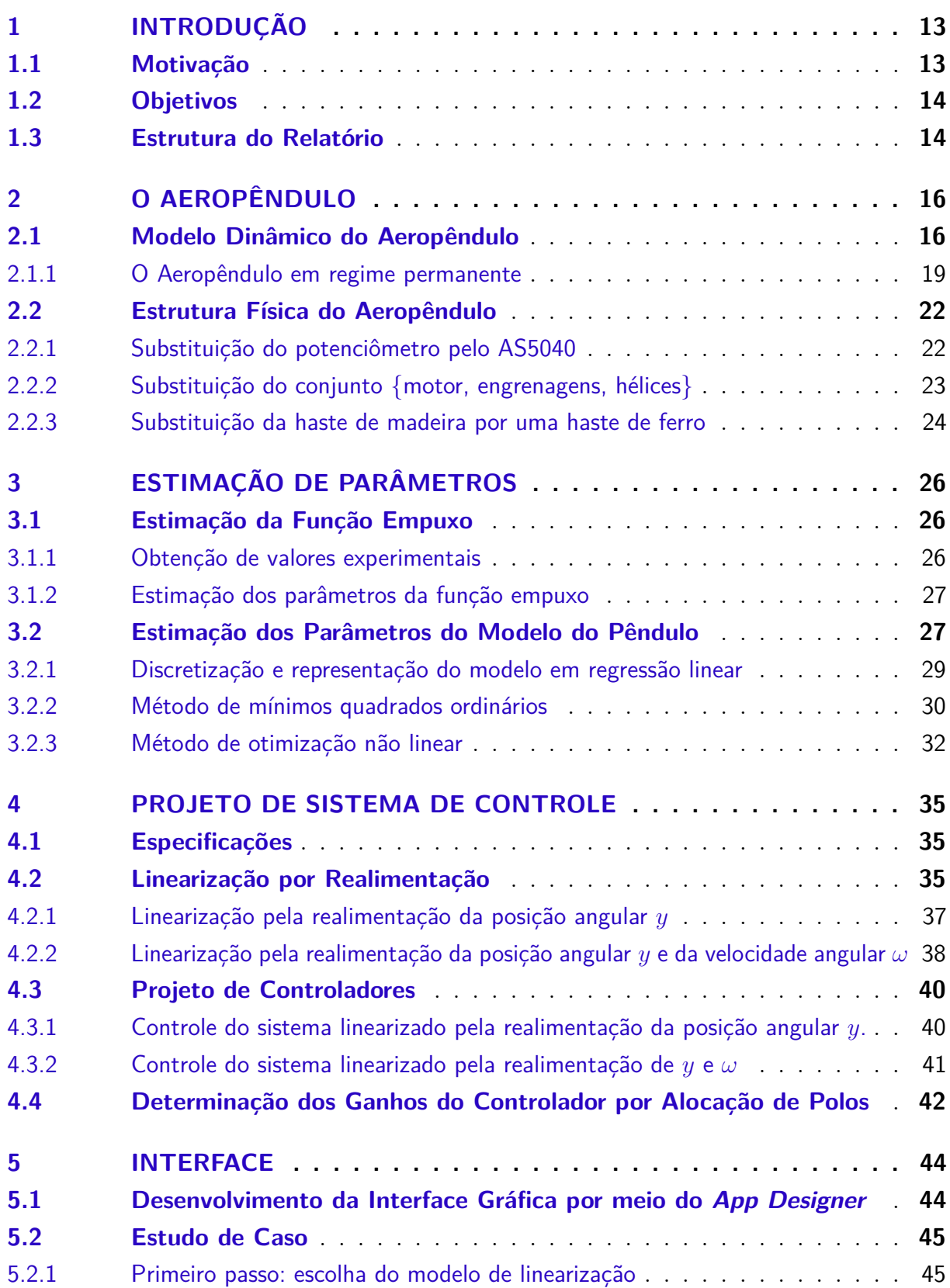

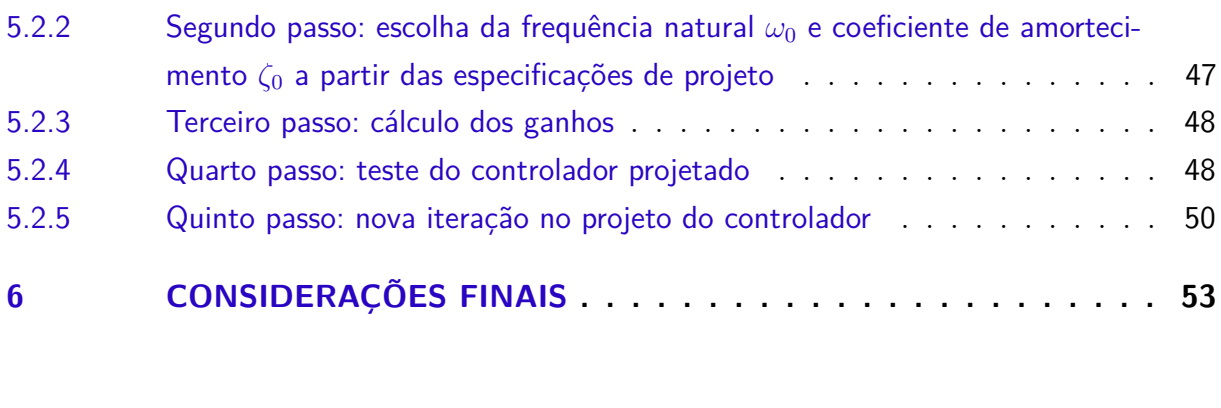

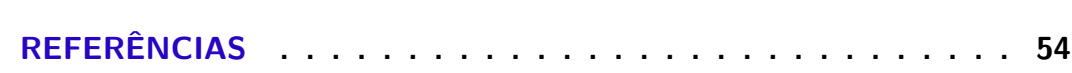

## 1 Introdução

O estudo de engenharias tem o desafio de ter uma grande e necessária carga teórica, mas também a necessidade de desenvolver habilidades técnicas e a capacidade de aplicar e consolidar os conhecimentos teóricos adquiridos. A instituição brasileira que avalia o ensino superior, apresenta as habilidades que são avaliadas nos estudantes concluintes de cursos de engenharia na área de tecnologias. Dentre elas pode-se citar: avaliar a capacidade do aluno em utilizar conhecimentos científicos e tecnológicos por meio da síntese e integração dos conhecimentos adquiridos ao longo do curso para a solução de problemas relacionados com a área da Engenharia (INEP; FERNANDES, 2008).

A universidade tem, então, a responsabilidade de disponibilizar ferramentas que auxiliem o aluno durante a formação como engenheiro, além de indicar o melhor caminho para adquirir e praticar os conhecimentos necessários. Nisto destaca-se o papel do professor. Ao aluno, por outro lado, cabe assumir uma postura ativa, curiosa e perseverante sem a qual não poderá alcançar os conhecimentos e aprender a adquiri-los de forma eficiente e permanente.

Nesta responsabilidade de guiar os alunos no caminho da formação, professores e estudantes contribuem para alcançar, em cada disciplina, métodos que podem ser eficazes na consolidação do conhecimento. Em muitos casos, o acesso a laboratórios com atividades práticas é requerido, em outros, o acesso a *softwares* de simulação e a materiais didáticos.

Dessa forma, pela interação entre alunos e professores, em 2018 foi desenvolvida uma plataforma didática para o ensino de Controle Analógico na Universidade Federal de Campina Grande, com o objetivo de que os alunos projetem controladores para um aeropêndulo (SILVA, 2018). No presente trabalho são apresentadas mudanças na estrutura física da plataforma, a identificação do seu modelo dinâmico, a linearização desse modelo por meio da técnica de linearização por realimentação, o projeto de controladores e o desenvolvimento duma interface gráfica para que os alunos realizem a análise e o projeto de sistemas de controle para o aeropêndulo, facilitando a compreensão dos conceitos da teoria de Controle.

### 1.1 Motivação

A disciplina de Controle Analógico se fundamenta em diversas áreas do conhecimento, tais como matemática, física, química, biologia e engenharia. A compreensão delas dá base ao aprendizado da teoria de controle. No entanto, há alguns conceitos nesta disciplina que só podem ser realmente compreendidos, a ponto de se tornarem de certa

forma intuitivos, ao aplicar as técnicas expostas em aula, em simulações e sistemas reais. Assim, o estudante pode, por exemplo, perceber as relações entre a dinâmica do processo controlado e a dinâmica de malha fechada.

Além disso, este projeto foi desenvolvido durante a pandemia de Covid-19 em que as aulas presenciais foram suspensas e os alunos passaram a cursar disciplinas remotamente. Esse novo regime dificultou de certa forma a transmissão do conteúdo programático, tornando bem vindas estrategias didáticas que facilitem a compreensão por parte dos alunos e os permita interagir. Sendo assim, a plataforma didática também como a interface gráfica desenvolvida propõe um auxílio aos alunos e professores durante esse período, assim como quando ele tiver passado.

### 1.2 Objetivos

Esse trabalho tem como objetivo o aperfeiçoamento da estrutura física proposta em 2018 por Yago Luiz Monteiro Silva (SILVA, 2018), assim como realizar modificações nos métodos de modelagem e identificação anteriormente propostos, além do projeto de controladores adequados ao modelo desenvolvido. Alguns dos objetivos específicos para este trabalho são:

- substituição do potenciômetro por um rolamento e um sensor as5040 para a redução dos atritos estático e dinâmico;
- estimação de parâmetros do modelo do aeropêndulo;
- validação do modelo do aeropêndulo;
- projeto de controladores para o aeropêndulo;
- desenvolvimento de interface gráfica didática para auxílio à análise da dinâmica de malha fechada e projeto de controladores.

### 1.3 Estrutura do Relatório

O corpo deste relatório foi organizado em sete capítulos. O primeiro deles apresenta uma introdução ao tema proposto, discorrendo sobre as circunstâncias que motivaram o projeto e os objetivos que nortearam o desenvolvimento. O segundo capítulo apresenta o desenvolvimento do modelo dinâmico do aeropêndulo e a caraterização da estrutura física proposta anteriormente, também como a descrição das adaptações e melhorias feitas nessa estrutura. O terceiro apresenta a estimação dos parâmetros do modelo do pêndulo e os métodos utilizados para tal. Em seguida, delineia-se duas opções de linearização por realimentação escolhidas. O quinto capítulo descreve o projeto de dois controladores escolhidos para o caso. No sexto capítulo descreveu-se a elaboração de uma interface gráfica para fins didáticos na disciplina de Controle Analógico, assim como um estudo de caso que disponibiliza os passos necessários para um uso adequado da interface desenvolvida. Por fim, no sétimo capítulo, foram apresentadas algumas considerações finais.

## 2 O Aeropêndulo

Nesta seção, serão apresentados o modelo dinâmico do aeropêndulo, assim como as considerações feitas sobre ele neste trabalho. Também será exposta a estrutura física do aeropêndulo construído em 2018 e as adaptações realizadas para aperfeiçoá-la.

### 2.1 Modelo Dinâmico do Aeropêndulo

Na Figura 1 é representado um aeropêndulo, que é composto por uma haste de comprimento  $L$ , em cuja extremidade é fixado um motor DC, cujo eixo é conectado a engrenagens, conectadas a hélices. O deslocamento angular do aeropêndulo se dá devido ao empuxo *f* ao qual as hélices são submetidas. O empuxo provoca um torque *fL* no pêndulo, provocando uma mudança na sua posição angular, representada como o ângulo *y* entre a haste e o eixo vertical. Esse deslocamento faz com que a força peso *mg* tenha uma componente *mg* sin(*y*) perpendicular à haste que é proporcional ao seno do ângulo. Considera-se que a componente *mg* sin(*y*) da força peso é aplicada no centro de massa do conjunto {haste, motor, engrenagens, hélice}, cuja distância ao ponto de giro é *d*.

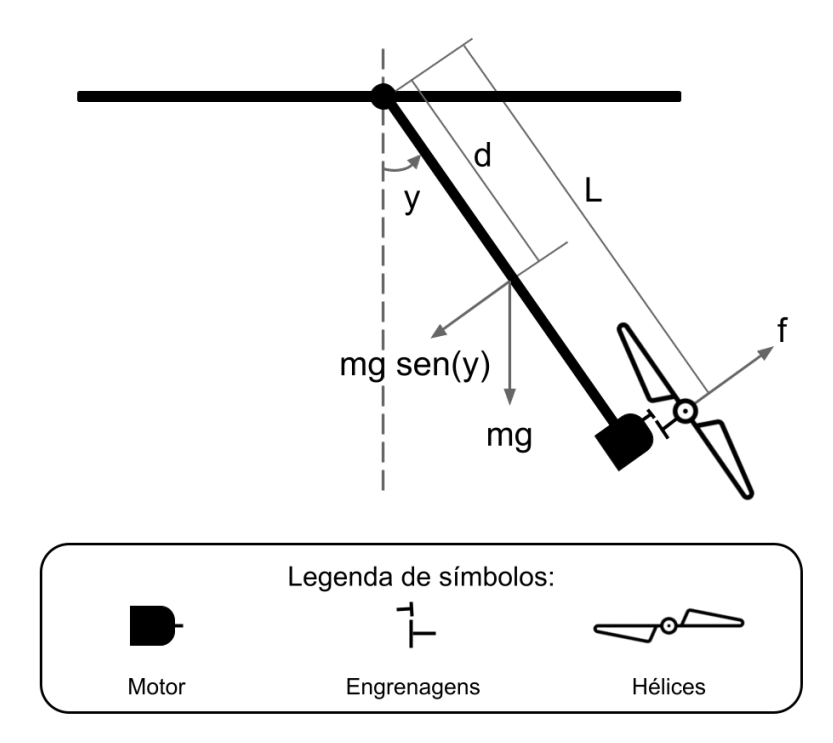

Figura 1 – Diagrama de forças sobre o conjunto {haste, motor, engrenagens, hélice}.

O empuxo, por sua vez, é proporcionado pela velocidade angular da engrenagem acionada, acoplada ao eixo da hélice, como apresentado na Figura 2. Tal velocidade angular depende diretamente da velocidade no eixo do motor que é conectado à engrenagem tratora.

O motor é alimentado por uma fonte de tensão comandada por um sinal PWM com ciclo de trabalho *u*. Na Figura 2 é apresentado o diagrama elétrico do sistema de acionamento do aeropêndulo, composto pela fonte de sinal PWM, o circuito de acionamento (fonte) e o motor, cuja armadura pode ser representada por um circuito com um resistor e um indutor, em série com uma fonte de tensão que representa a força contraeletromotriz.

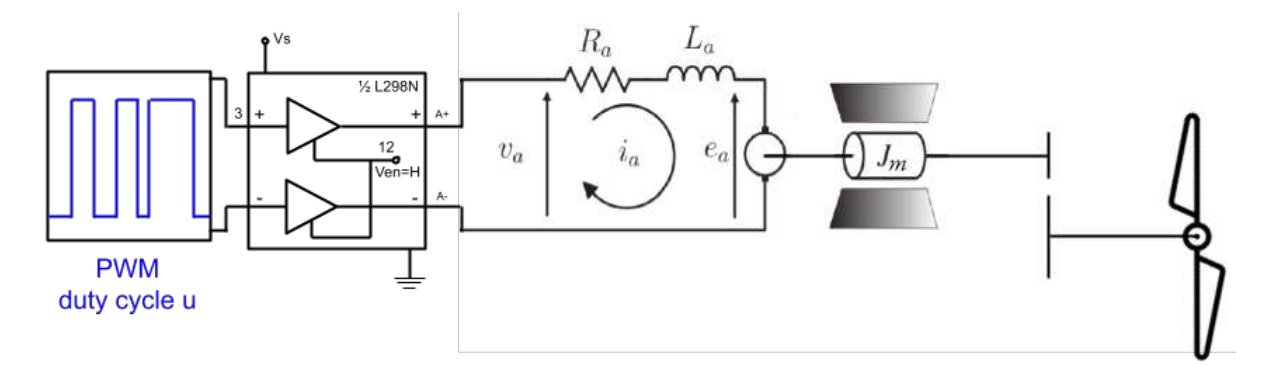

Figura 2 – Diagrama elétrico da fonte e armadura do motor, e diagrama mecânico do motor, engrenagens e hélices.

Os diagramas de corpo livre do eixo do motor e do conjunto {engrenagens, hélices} são apresentados na Figura 3. O torque elétrico *Kii<sup>a</sup>* provoca inicialmente o movimento rotacional, em que *K<sup>i</sup>* é a constante de torque do motor e *i<sup>a</sup>* a corrente de armadura. O torque *F ω*<sup>1</sup> é devido ao atrito viscoso, oposto à variação angular, assim como o torque *T*1, que é a reação da engrenagem tratora ao torque *T*<sup>1</sup> aplicado pelo eixo do motor, de mesma intensidade e sentido contrário.

A engrenagem tratora provoca um torque *T*<sup>2</sup> na engrenagem acionada, que rotaciona as hélices com uma velocidade angular *w*2. O torque devido ao atrito do ar que se opõe ao movimento de rotação das hélices pode ser modelado por *KQω* 2 2 , em que *K<sup>Q</sup>* é uma constante (CORKE, 2017, p. 115).

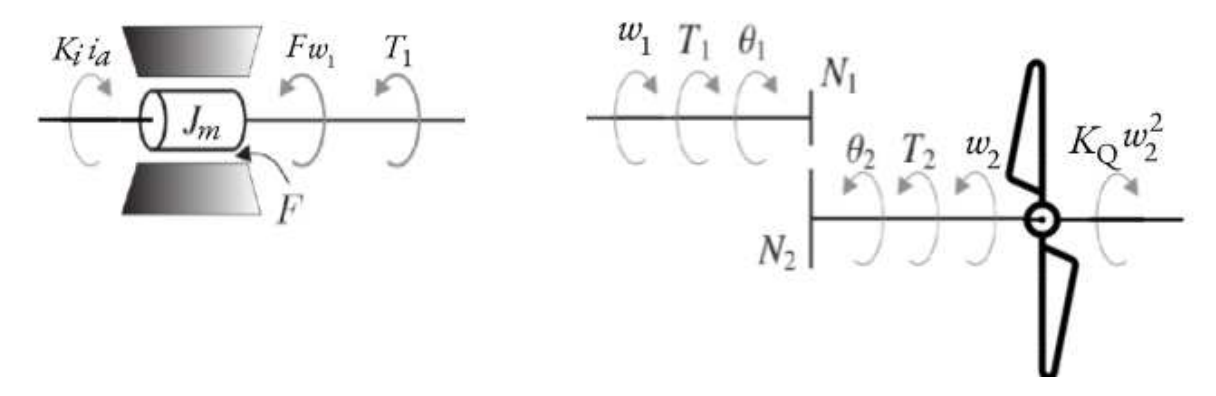

Figura  $3$  – Diagramas de corpo livre do eixo do motor e do conjunto {engrenagens, hélices}.

A expressão da tensão de armadura do motor em função do sinal PWM é

$$
v_a = K_f \cdot u,\tag{2.1}
$$

em que *v<sup>a</sup>* é a tensão de armadura do motor, *u* é o ciclo de trabalho do sinal PWM e *K<sup>f</sup>* a constante de proporção entre esses dois termos.

A armadura do motor foi modelada como uma associação em série da fonte de tensão *va*, a resistência de armadura *Ra*, a indutância de armadura *La*, e a força contraeletromotriz  $e_a = K_\omega w_1$ , em que  $K_\omega$  é a constante da força contraeletromotriz. A equação diferencial para a taxa de variação da corrente de armadura *i<sup>a</sup>* é apresentada em (2.2). O rotor foi modelado por meio do torque elétrico  $T = K_i i_a$ , o torque devido ao atrito viscoso  $F w_1$ , e o conjugado mecânico *T*<sup>1</sup> imposto pelas engrenagens e as hélices, como apresentado em  $(2.3).$ 

$$
\frac{di_a}{dt} = -\frac{R_a}{L_a}i_a - \frac{K_w}{L_a}w_1 + \frac{1}{L_a}v_a \tag{2.2}
$$

$$
\frac{dw_1}{dt} = \frac{K_i}{J_m} i_a - \frac{F}{J_m} w_1 - \frac{1}{J_m} T_1
$$
\n(2.3)

O rotor aplica um torque *T*<sup>1</sup> na engrenagem tratora que está acoplada à engrenagem acionada. Esta por sua vez impõe um torque  $T_2$  ao eixo das hélices. É apresentada em  $(2.4)$  a relação entre  $T_1$  e  $T_2$ , considerando-se o número de dentes  $N_1$  e  $N_2$  das engrenagens tratora e acionada, respectivamente. Da mesma forma, a velocidade angular  $w_1$  no eixo do rotor pode ser relacionada com a velocidade do eixo das hélices por (2.5).

$$
\frac{T_2}{T_1} = \frac{N_2}{N_1} \tag{2.4}
$$

$$
\frac{w_2}{w_1} = \frac{N_1}{N_2} \tag{2.5}
$$

A equação diferencial para a velocidade angular das hélices *ω*<sup>2</sup> é apresentada em  $(2.6)$ , onde  $J_h$  é o momento de inércia das hélices.

$$
T_2 - K_Q \omega_2^2 = J_h \dot{\omega}_2 \tag{2.6}
$$

O empuxo  $f$  (CORKE, 2017, p. 115) é proporcional ao quadrado de  $w_2$  com constante  $K_T$  que está relacionada com o perfil da pá da hélice, como apresentado em  $(2.7).$ 

$$
f = K_T w_2^2 \tag{2.7}
$$

A equação diferencial para o movimento rotacional do pêndulo é apresentado em (2.8), onde *J* é o momento de inércia da barra que forma a haste, *y* é a posição angular da haste com relação ao eixo vertical, c é o coeficiente de atrito viscoso na rotação do eixo da haste, *m* é a massa do conjunto {haste, motor, hélice}, *d* é a distância do ponto de giro ao centro de massa do conjunto e *L* a distância entre o ponto de giro e o eixo das hélices, ilustrado na Figura 1.

$$
J\ddot{y} + c\dot{y} + mgd\sin(y) = Lf\tag{2.8}
$$

#### 2.1.1 O Aeropêndulo em regime permanente

A partir da aplicação de um sinal PWM com ciclo de trabalho constante *u* = *uss*, o eixo do motor rotaciona com velocidade angular constante, e portanto o eixo das hélices também rotaciona com velocidade angular constante, produzindo empuxo constante *f* = *fss*. Neste trabalho, foram considerados os seguintes *pressupostos do modelo*:

- 1. a dinâmica entre a fonte e o motor rápida o suficiente para que pudesse ser desprezada, quando comparada à dinâmica entre o movimento das hélices e a posição do aeropêndulo;
- 2. o momento de inércia das hélices *J<sup>h</sup>* é desprezado e considera-se que o regime transitório das hélices é muito mais rápido que o da haste do pêndulo. As hélices são consideradas então em equilíbrio, com velocidade  $\omega_2 = \omega_{2_{ss}}$  constante;
- 3. a velocidade angular do eixo do motor assume apenas valores não nulos  $w_1 \geq 0$ ;

A partir do pressuposto 1, em regime permanente,  $\frac{di_a}{dt} = 0$  e  $\frac{d\omega_1}{dt} = 0$ . Logo, de  $(2.2),$ 

$$
0 = -\frac{R_a}{L_a}i_{a_{ss}} - \frac{K_w}{L_a}\omega_{1_{ss}} + \frac{1}{L_a}v_{a_{ss}} \Rightarrow i_{a_{ss}} = -\frac{K_w}{R_a}\omega_{1_{ss}} + \frac{1}{R_a}v_{a_{ss}}.
$$
 (2.9)

A partir do pressuposto 2, substituindo  $\frac{d\omega_2}{dt} = 0$  em (2.6):

$$
T_{2_{ss}} - K_Q \omega_{2_{ss}}^2 = 0 \Rightarrow T_{2_{ss}} = K_Q \omega_{2_{ss}}^2.
$$
\n(2.10)

Como  $w_{2_{ss}} = \frac{N_1}{N_2}$  $\frac{N_1}{N_2} w_{1_{ss}}, \text{então}$ 

$$
f_{ss} = K_T w_{2_{ss}}^2 = K_T \left(\frac{N_1}{N_2} w_{1_{ss}}\right)^2 \tag{2.11}
$$

$$
T_{2_{ss}} = K_Q w_{2_{ss}}^2 = K_Q \left(\frac{N_1}{N_2} w_{1_{ss}}\right)^2 \tag{2.12}
$$

Sendo assim, substituindo (2.12) em (2.4), tem-se que

$$
T_{1_{ss}} = K_Q \left(\frac{N_1}{N_2}\right)^3 w_{1_{ss}}^2 \tag{2.13}
$$

Substituindo  $\frac{d\omega_1}{dt} = 0$  e a expressão de  $T_{1ss}$  de  $(2.13)$  em  $(2.3)$ ,

$$
0 = \frac{K_i}{J_m} i_{a_{ss}} - \frac{F}{J_m} \omega_{1_{ss}} - \frac{1}{J_m} K_Q \left(\frac{N_1}{N_2}\right)^3 \omega_{1_{ss}}^2 \Rightarrow
$$
  

$$
\Rightarrow 0 = K_i i_{a_{ss}} - F \omega_{1_{ss}} - K_Q \left(\frac{N_1}{N_2}\right)^3 \omega_{1_{ss}}^2.
$$
 (2.14)

Dessa forma, substituindo a expressão de *i<sup>a</sup>* de (2.9) em (2.14), tem-se

$$
0 = K_i \left( -\frac{K_w}{R_a} \omega_{1_{ss}} + \frac{1}{R_a} v_{a_{ss}} \right) - F \omega_{1_{ss}} - K_Q \left( \frac{N_1}{N_2} \right)^3 \omega_{1_{ss}}^2 \Rightarrow \n\Rightarrow K_Q \left( \frac{N_1}{N_2} \right)^3 \omega_{1_{ss}}^2 + \left( \frac{K_i K_w}{R_a} + F \right) \omega_{1_{ss}} - \frac{K_i}{R_a} v_{a_{ss}} = 0.
$$
\n(2.15)

Fazendo,

$$
K_Q \left(\frac{N_1}{N_2}\right)^3 = a_0
$$
  

$$
\left(\frac{K_i K_w}{R_a} + F\right) = b_0
$$
 (2.16)

$$
-\frac{K_i}{R_a}v_{a_{ss}} = c_0 \tag{2.17}
$$

Pode-se, então, calcular as raízes de  $\omega_{1_{ss}}$  que satisfazem a equação (2.15):

$$
\omega_{1_{ss}}=\frac{-b_{0}\pm\sqrt{b_{0}^{2}-4a_{0}c_{0}}}{2a_{0}}
$$

A partir do pressuposto 3,

$$
\omega_{1_{ss}} = \frac{-b_0 + \sqrt{b_0^2 - 4a_0c_0}}{2a_0} \tag{2.18}
$$

Assim, substituindo (2.18) em (2.11), o empuxo pode ser representado como

$$
f_{ss} = K_T \left(\frac{N_1}{N_2} w_{1_{ss}}\right)^2
$$
  
\n
$$
f_{ss} = K_T \left(\frac{N_1}{N_2}\right)^2 \cdot \left(\frac{-b_0 + \sqrt{b_0^2 - 4a_0c_0}}{2a_0}\right)^2
$$
  
\n
$$
f_{ss} = K_T \left(\frac{N_1}{N_2}\right)^2 \cdot \left(\frac{b_0^2 - 2b_0\sqrt{b_0^2 - 4a_0c_0} + b_0^2 - 4a_0c_0}{4a_0^2}\right)
$$
  
\n
$$
f_{ss} = \frac{K_T}{4a_0^2} \left(\frac{N_1}{N_2}\right)^2 \left(2b_0^2 - 4a_0c_0 - 2b_0\sqrt{b_0^2 - 4a_0c_0}\right)
$$
 (2.19)

Fazendo  $K_0 = \frac{K_T}{4a^2}$  $4a_0^2$  $\sqrt{\frac{N_1}{N_2}}$  $\left(\frac{N_1}{N_2}\right)^2$ , e substituindo  $c_0 = -\frac{K_i}{R_a}$  $\frac{K_i}{R_a}v_{a_{ss}}$  e  $v_{a_{ss}} = K_fu_{ss}$ , então

$$
f_{ss} = f_E(u_{ss}) = K_0 \left( 2b_0^2 + 4a_0 \frac{K_i}{R_a} K_f u_{ss} - 2b_0 \sqrt{b_0^2 + 4a_0 \frac{K_i}{R_a} K_f u_{ss}} \right). \tag{2.20}
$$

A função  $f_E : [0, 100] \rightarrow \mathbb{R}^+, f_{ss} = f_E(u_{ss}),$  em  $(2.20)$  é neste trabalho denominada *função empuxo*. Sua inversa  $f_E^{-1} : \mathbb{R}^+ \to [0, 100]$ ,  $u_{ss} = f_E^{-1}(f_{ss})$ , é apresentada em  $(2.21)$ e será aplicada no Capítulo 4.2 para a *alocação de controle*.

$$
f_{ss} = K_0 \left( -b_0 + \sqrt{b_0^2 + 4a_0 \frac{K_i}{R_a} K_f u_{ss}} \right)^2 \Rightarrow
$$
  
\n
$$
\Rightarrow \sqrt{f_{ss}} = \sqrt{K_0} \left( -b_0 + \sqrt{b_0^2 + 4a_0 \frac{K_i}{R_a} K_f u_{ss}} \right) \Rightarrow
$$
  
\n
$$
\Rightarrow \frac{\sqrt{f_{ss}}}{\sqrt{K_0}} + b_0 = \left( \sqrt{b_0^2 + 4a_0 \frac{K_i}{R_a} K_f u_{ss}} \right) \Rightarrow
$$
  
\n
$$
\Rightarrow \left( \frac{\sqrt{f_{ss}}}{\sqrt{K_0}} + b_0 \right)^2 = b_0^2 + 4a_0 \frac{K_i}{R_a} K_f u_{ss} \Rightarrow
$$
  
\n
$$
\Rightarrow u_{ss} = f_E^{-1}(f_{ss}) = \frac{\left( \frac{\sqrt{f_{ss}}}{\sqrt{K_0}} + b_0 \right)^2 - b_0^2}{4a_0 \frac{K_i}{R_a} K_f}
$$
(2.21)

Considerando o pêndulo em regime permanente para um empuxo constante  $f = f_{ss}$ , e substituindo  $\frac{dy}{dt} = 0$ ,  $\frac{d\omega}{dt} = \frac{d^2y}{dt^2} = 0$ , e  $y = y_{ss}$  em (2.8), temos

$$
mgd\sin(y_{ss}) = Lf_{ss} \Rightarrow f_{ss} = \frac{mgd\sin(y_{ss})}{L}.
$$
\n(2.22)

A partir de  $(2.22)$ , verifica-se que um empuxo constante  $f_{ss}$  pode ser estimado a partir de uma posição angular constante *yss*, que pode ser medida por meio de um sensor de posição angular.

### 2.2 Estrutura Física do Aeropêndulo

No trabalho precursor (SILVA, 2018), foi idealizado e executado o desenvolvimento da estrutura física do aeropêndulo, baseada no projeto desenvolvido pela Universidade de Arizona (ENIKOV, 2012). A estrutura de suporte contém um mastro, um apoio e uma base confeccionados em poliestireno, cujas dimensões e formatos estão apresentados na Figura 4.

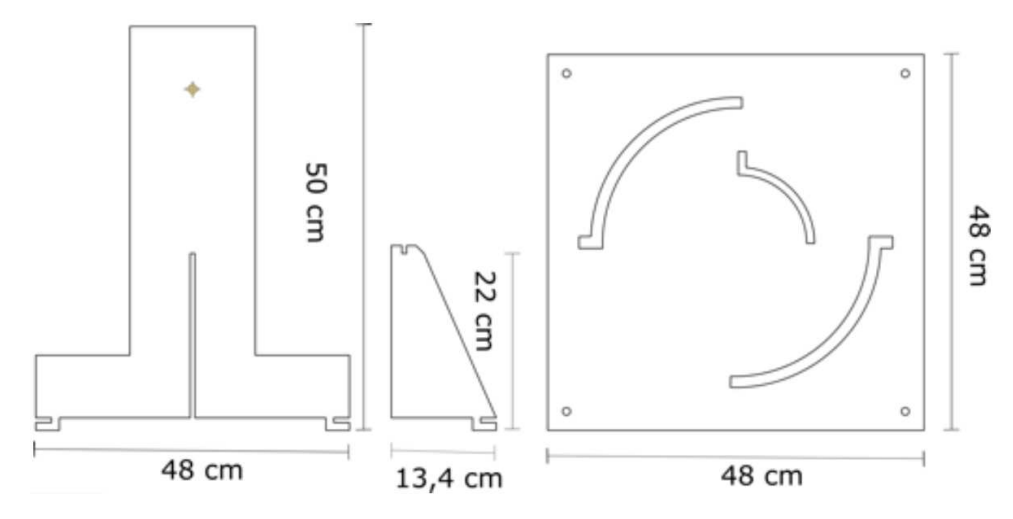

Figura 4 – Suporte do Aeropêndulo, baseado no modelo proposto pela Universidade de Arizona.

Além disso, foram utilizados um Arduino Mega 2560, um circuito de acionamento do motor, uma fonte de alimentação de 5*V/*4*A*, um potenciômetro como sensor de posição, acoplado ao eixo de giro no qual foi engastada a haste de madeira do aeropêndulo, e um conjunto {motor, hélice}, com tensão nominal de 3*,* 7*V* e potência de aproximadamente 10*W*. Fotografias da montagem final do trabalho precursor (SILVA, 2018) estão apresentada na Figura 5.

#### 2.2.1 Substituição do potenciômetro pelo AS5040

Com a montagem apresentada, foram feitas as primeiras tentativas de estimar a função empuxo em (2.20). Os procedimentos realizados para tanto estão apresentados na Seção 3.1. Os resultados iniciais estão apresentados na Figura 6. Verificou-se que não eram aceitáveis os erros entre a estimação da função empuxo em (2.20) e os dados experimentais. Observou-se um salto entre o PWM com ciclo de trabalho de aproximadamente 27% e o ciclo de trabalho de aproximadamente 31%. Ao calcular o erro médio quadrático entre os valores experimentais e os valores estimados, obteve-se: *MSE* = 4*,* 4789 · 10−<sup>4</sup> . Tal salto não era previsto pelo modelo dinâmico proposto para o aeropêndulo. A primeira hipótese sugerida para a causa do erro de estimação observado foi o atrito na rotação do potenciômetro que poderia ser grande o suficiente para que não pudesse ser desprezado. Por isso, optou-se por substituir o potenciômetro por um rolamento e um sensor magnético

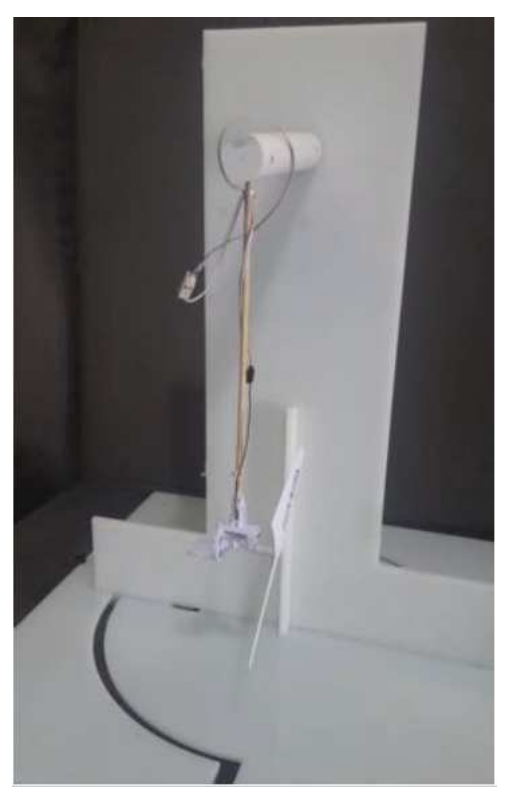

(a) Parte da frente do aeropêndulo, em estão presentes o eixo de rotação, a haste e conjunto {motor, engrenagens, hélices}.

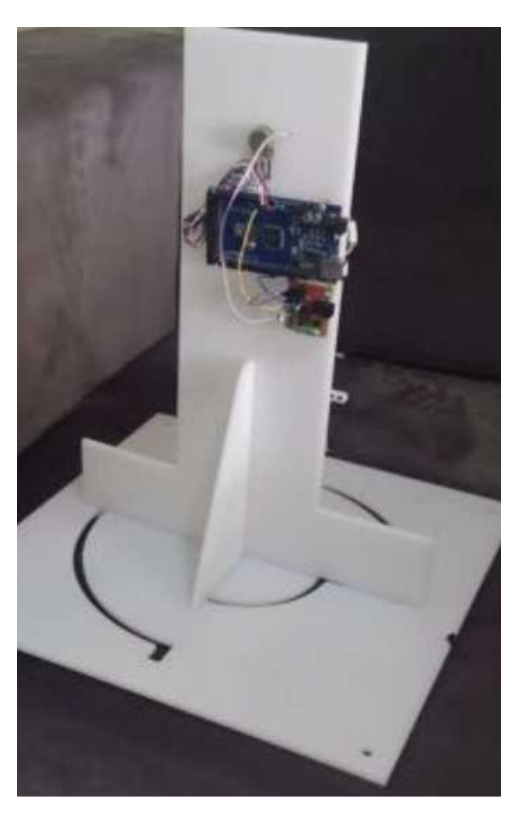

(b) Parte de trás do aeropêndulo, em que estão presentes o arduino e a placa de potência.

Figura 5 – Montagem final do aeropêndulo realizada no trabalho precursor (SILVA, 2018).

de posição, o AS5040. A aquisição dos dados do sensor foi realizada por meio de um modelo desenvolvido no *Simulink* para comunicação com o Arduino Mega e desenvolvido como subsistema de uma junta antagônica acionada por atuador de nylon retorcido (ARAúJO, 2021).

Após a troca do sensor, obteve-se um novo resultado de estimação, sem que fossem feitas adaptações no algoritmo anteriormente utilizado, como apresentado na Figura 7. O erro médio quadrático do novo experimento foi de *MSE* = 2*,*<sup>1743</sup> · <sup>10</sup>−<sup>4</sup> . A adaptação feita na estrutura contribuiu para um melhor resultado de estimação, apesar de não solucionar completamente o problema observado.

### 2.2.2 Substituição do conjunto {motor, engrenagens, hélices}

Observou-se ainda que o conjunto {motor, engrenagens, hélices} estava com uma engrenagem rompida e que, por isso, apresentava uma folga. Isso fazia com que o aeropêndulo oscilasse bastante em torno da posição esperada para cada entrada aplicada. Por isso, substituiu-se o conjunto {motor, engrenagens, hélices}, por outro do mesmo modelo, com as mesmas especificações e mesma massa  $m_{conj} = 0.005 kg$ .

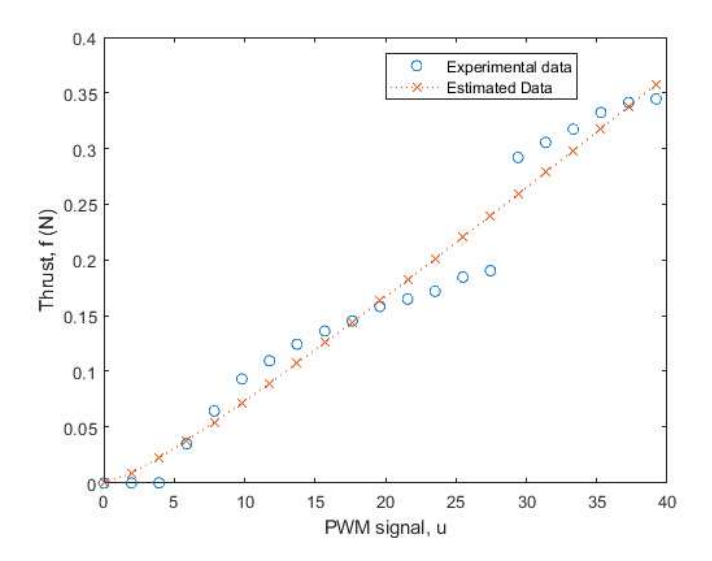

Figura  $6$  – Resultado da estimação da função empuxo em  $(2.20)$  para a montagem feita no trabalho precursor (SILVA, 2018).

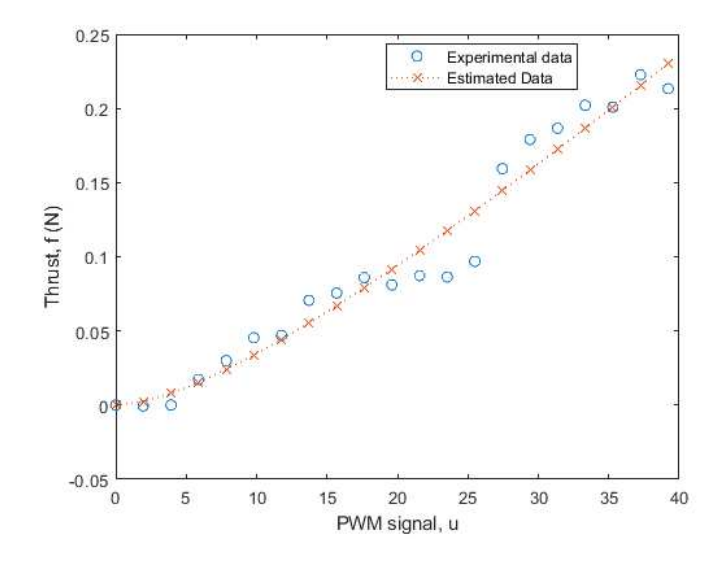

Figura  $7$  – Resultado da estimação da função empuxo em  $(2.20)$  após substituição do potenciômetro pelo AS5040.

#### 2.2.3 Substituição da haste de madeira por uma haste de ferro

Percebeu-se também que a haste de madeira, com massa igual a 4*g*, durante os experimentos, para as entradas em que se observava o salto na saída, que pode ser visto na Figura 7, se retorcia e vibrava muito mais que para outras entradas. Isso fazia com que o aeropêndulo perdesse energia potencial em forma de energia cinética. Por isso, decidiu-se substituir a haste de madeira por outra mais rígida, de ferro revestido com material cerâmico, cuja massa medida foi de 16*g*.

Para estas adaptações feitas, o resultado obtido na estimação da função empuxo em (2.20) está apresentado na Figura 8. Foi eliminado o salto da saída presente na Figura <sup>7</sup> e o erro tornou-se ainda menor, com *MSE* = 8*,*<sup>1630</sup> · <sup>10</sup>−<sup>5</sup> . A descrição detalhada dessa

estimação será apresentada na Seção 3.1.

## 3 Estimação de Parâmetros

Para analisar a dinâmica de malha aberta de um processo e projetar um sistema de controle em malha fechada, se faz necessário identificar o modelo deste processo e estimar os parâmetros do modelo. Para o caso do aeropêndulo, foram estimados os parâmetros da equação diferencial em (2.8), assim como a função em (2.20) entre o empuxo gerado e o ciclo de trabalho do sinal PWM aplicado ao motor.

### 3.1 Estimação da Função Empuxo

Nas primeiras tentativas de estimação dos parâmetros da função em (2.20) entre o empuxo gerado e o ciclo de trabalho do sinal de PWM aplicado, como apresentado na Seção 2.2, verificou-se que os erros entre os dados estimados e os dados experimentais não eram aceitáveis. Optou-se então pela substituição de componentes, como descrito na Seção 2.2, a realização de novos experimentos e a estimação de parâmetros, como descrito nas seções seguir.

#### 3.1.1 Obtenção de valores experimentais

Uma vez que a entrada do sistema real é o ciclo de trabalho do sinal PWM, *u*, se fez necessário descrever a relação entre ela e o empuxo *f*. Para tanto, buscou-se estimar uma função a partir de dados obtidos experimentalmente na plataforma do aeropêndulo.

Foram realizados quinze experimentos nos quais aplicava-se um PWM com ciclo de trabalho *u* ao aeropêndulo por 50 segundos, de modo que o regime permanente pudesse ser atingido. Para cada experimento, o valor de *uss* foi acrescido de 3% em relação ao anterior, iniciando em 0% para o primeiro experimento e chegando a 60% no último. Em seguida com os valores de posição angular que foram medidos e salvos, calcularam-se os valores de *yss* para o regime permanente em cada experimento.

Considerando o regime permanente para os quinze valores médios de posição angular obtidos, utilizou-se (2.22) para a determinação do empuxo *fss* em função da posição angular *yss* medida. A massa *m* foi medida com o auxílio de uma balança de precisão, *m* = 0*,*051*kg*, considerou-se *g* = 9*,*80665*m/s*<sup>2</sup> a aceleração da gravidade local, mediu-se *d* calculando o centro de massa - considerando a distribuição de massa da haste e da massa do conjunto {motor, engrenagens, hélice}, e mediu-se *L*, obtendo-se *d* = 0*,*16*m*  $E = 0,23m$ .

#### 3.1.2 Estimação dos parâmetros da função empuxo

Para estimar a função empuxo *f<sup>E</sup>* em (2.20), por meio da qual é possível determinar o empuxo de regime permanente *fss* = *fE*(*uss*) em função do ciclo de trabalho em regime permanente *uss*, considerou-se, que a dinâmica entre a fonte e as hélices é muito mais rápida que a dinâmica entre as hélices e a posição angular do pêndulo.

A estimação dos parâmetros da expressão em (2.20) foi então realizada com o auxílio da função *fmincon*<sup>1</sup> do *Matlab*, obtendo-se a expressão final:

$$
f_{ss} = 0.0072653(2 \cdot 0.5798^2 + 0.3745u_{ss} - 2 \cdot 0.5798\sqrt{0.5798^2 + 0.3746u_{ss}})
$$
(3.1)

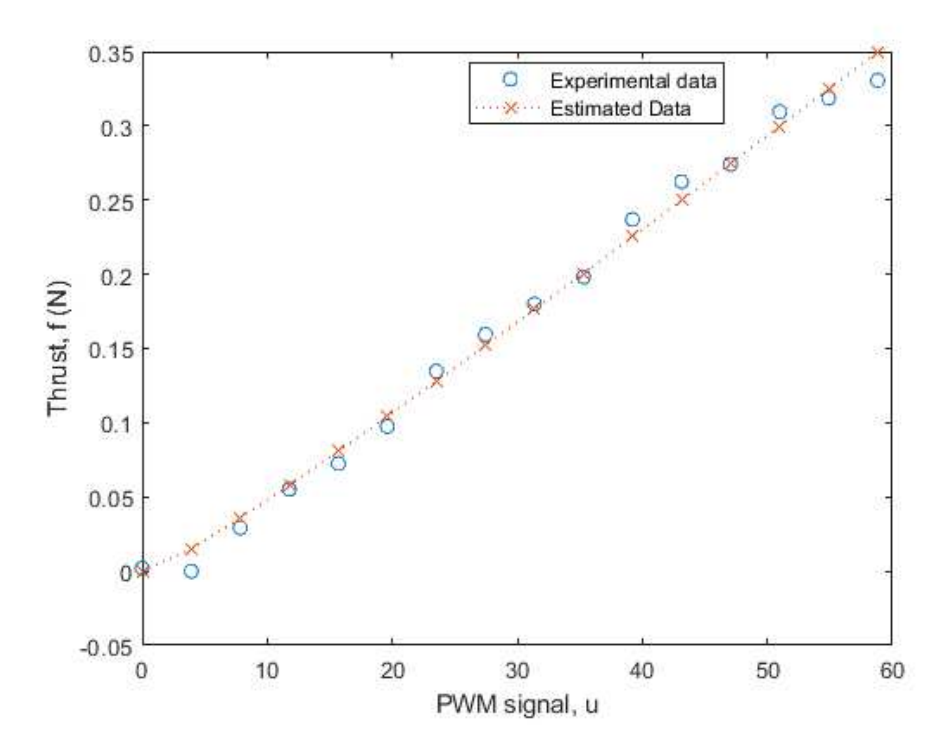

Figura 8 – Gráfico do empuxo  $f_{ss}$  versus o ciclo de trabalho  $u_{ss}$  do sinal PWM, para os valores estimados por meio de (3.1) e os valores experimentais.

Os valores estimados e experimentais do empuxo são apresentados na Figura 8. Para essa estimação da função empuxo em (3.1), obteve-se, como exposto na seção anterior, um erro médio quadrático de *MSE* = 8*,*<sup>1630</sup> · <sup>10</sup>−<sup>5</sup> , inferior aos erros médios quadráticos obtidos anteriormente. Considerou-se então o modelo estimado satisfatório.

### 3.2 Estimação dos Parâmetros do Modelo do Pêndulo

Para o projeto do experimento para estimação dos parâmetros da equação diferencial apresentada em (2.8) foram utilizados os resultados dos experimentos anteriormente

<sup>1</sup> Esta função utiliza o algoritmo *inteior-point* para fazer a otimização.

realizados para estimação da função empuxo, em que a entrada foi um degrau  $u(t)$  $u_{ss} \cdot \mathbf{1}(t)$ . Mas neste caso foi considerado o regime transitório. Escolheu-se o experimento com regime transitório mais rápido, apresentado na Figura 9, que teria a menor constante de tempo. Neste caso, pressupôs-se que o sistema poderia ser aproximado por um sistema de segunda ordem. Obteve-se, então, o tempo de subida *t<sup>r</sup>* = 0*,*3298*s*, que permite encontrar o valor da frequência de corte (*ωn*), pela expressão:

$$
\omega_n \approx \frac{1,8}{t_r} = 5,4574 \text{rad/s}.\tag{3.2}
$$

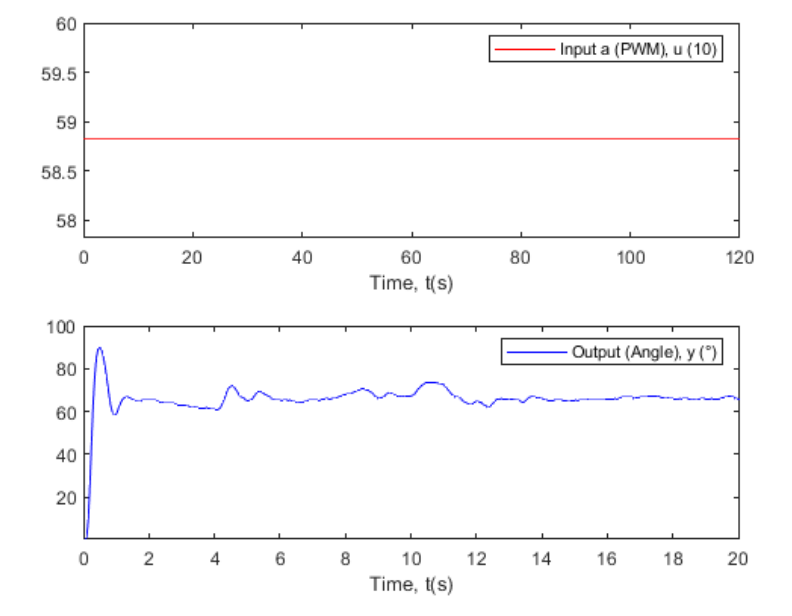

Figura 9 – Resultado do experimento em que a entrada foi um degrau com ciclo de trabalho de 58,8%.

Em seguida escolheu-se uma faixa de frequências cuja frequência mínima *ωmin* =  $0.5 rad/s$  é aproximadamente duas décadas menor que  $\omega_n$ , e a frequência máxima  $\omega_{\text{max}} =$  $5rad/s$  é aproximadamente  $\omega_n$ , uma vez que escolhendo o resultado com menor constante de tempo, escolheu-se o que teria maior frequência de corte. Além disso, analisando a resposta em frequência, sabe-se que após a frequência de corte a magnitude da resposta decai 40*dB* por década, tornando-se desprezível. Desse modo, seria possível excitar o sistema em uma faixa de frequências rica e significativa, contemplando as respostas para uma gama de entradas comumente aplicadas ao sistema.

Para efeitos de teste, calculou-se também a frequência de corte da resposta mais lenta dentre os experimentos feitos, obtendo  $\omega_c \approx 2.46 \text{rad/s}$ , para a resposta à entrada com ciclo de trabalho de 12%, apresentada na Figura 10. Neste caso, o sistema foi aproximado por um de primeira ordem.

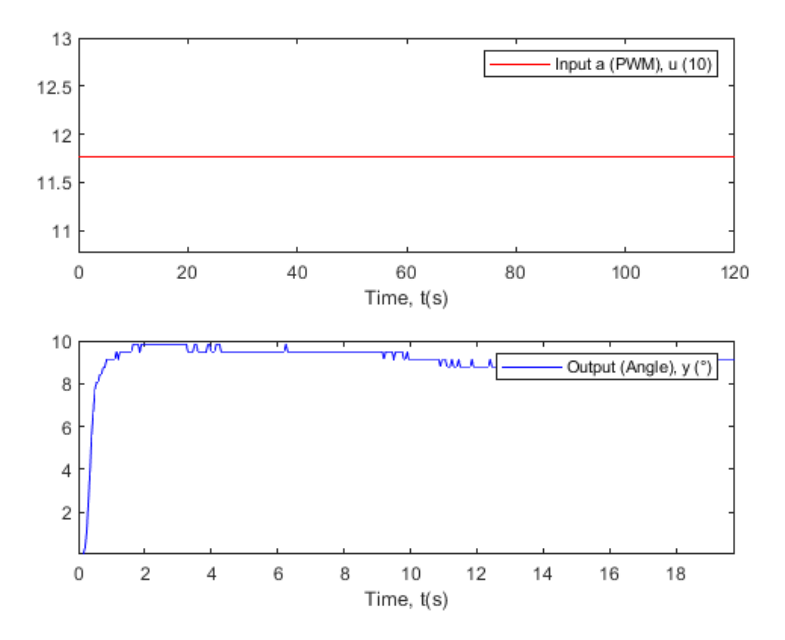

Figura 10 – Experimento feito com ciclo de trabalho de 11,8%.

Os experimentos foram realizados submetendo o aeropêndulo à entrada representada em (3.3), em que *N* corresponde ao número de componentes de frequência do espectro da entrada, que foi escolhido como 64. Em cada experimento, a entrada foi aplicada por 120 segundos. Aplicou-se um ganho de 5 e um *ofset* de 55.

$$
u(t) = \frac{100}{255} \left\{ 55 + 5 \sum_{j=0}^{N-1} \cos \left[ \left( \omega_{min} + j \frac{\omega_{max} - \omega_{min}}{N} \right) t - j(j+1) \frac{\pi}{N} \right] \right\}
$$
(3.3)

#### 3.2.1 Discretização e representação do modelo em regressão linear

Para executar a estimação dos parâmetros de (2.8), foi necessário discretizar o modelo. Para isto, utilizou-se o método das diferenças finitas *foward* Euler, que aproxima as derivadas de primeiro e segundo grau, tal como (3.4) e (3.5), em que *h* é o intervalo de amostragem.

$$
\left. \frac{df(t)}{dt} \right|_{t=kh} \approx \frac{f_{[k]} - f_{[k-1]}}{h} \tag{3.4}
$$

$$
\left. \frac{d^2 f(t)}{dt^2} \right|_{t=kh} \approx \frac{f_{[k]} + f_{[k-2]} - 2f_{[k-1]}}{h^2} \tag{3.5}
$$

Dessa forma, considerando essas aproximações à primeira e segunda derivadas da posição angular do pêndulo, tem-se:

$$
\dot{y}(t) \approx \frac{y(t+h) - y(t)}{h} \tag{3.6}
$$

$$
\ddot{y}(t) \approx \frac{y(t+2h) - 2y(t+h) + y(t)}{h^2} \tag{3.7}
$$

Substituindo (3.6) e (3.7) em (2.8), obtém-se:

$$
J\frac{y(t+2h) - 2y(t+h) + y(t)}{h^2} + C\frac{y(t+h) - y(t)}{h} + mgd\sin y(t) = Lf(t)
$$
  

$$
y(t+2h) - 2y(t+h) + y(t) + \frac{Ch}{J}(y(t+h) - y(t)) + \frac{h^2mgd}{J}\sin y(t) = \frac{h^2L}{J}f(t)
$$
  

$$
y(t+2h) + \left(\frac{Ch}{J} - 2\right)y(t+h) + \left(1 - \frac{Ch}{J}\right)y(t) + \frac{h^2mgd}{J}\sin y(t) = \frac{h^2L}{J}f(t)
$$
  

$$
y(t) + \left(\frac{Ch}{J} - 2\right)y(t-h) + \left(1 - \frac{Ch}{J}\right)y(t-2h) + \frac{h^2mgd}{J}\sin y(t-2h) = \frac{h^2L}{J}f(t-2h)
$$
  

$$
y(t) = -\left(\frac{Ch}{J} - 2\right)y(t-h) - \left(1 - \frac{Ch}{J}\right)y(t-2h) - \frac{h^2mgd}{J}\sin y(t-2h) + \frac{h^2L}{J}f(t-2h)
$$
(3.8)

A partir do modelo discretizado em (3.8), pode-se reordenar a equação de modo a evidenciar os vetores de regressores e de parâmetros:

$$
\hat{y}(t|\theta) = \Phi^T(t)\theta + \varepsilon(t)
$$
\n(3.9)

em que  $\varepsilon(t)$  é o erro, e

$$
\Phi^{T}(t) = \left[ -y(t-h) - y(t-2h) - \sin(y(t-2h)) f(t-2h) \right], \quad (3.10)
$$

$$
\theta^T = \left[ \begin{array}{cc} \left( \frac{Ch}{J} - 2 \right) & \left( 1 - \frac{Ch}{J} \right) & \frac{h^2 m g d}{J} & \frac{h^2 L}{J} \end{array} \right]. \tag{3.11}
$$

#### 3.2.2 Método de mínimos quadrados ordinários

Inicialmente, optou-se por utilizar o método de estimação por mínimos quadrados ordinários que é o mais básico e comumente utilizado, por meio do qual se busca a minimização do resíduo entre o valor estimado e o valor medido (LJUNG; GLAD, 1994). Para isso, utilizou-se o modelo discretizado, lançando mão do modelo em regressão linear apresentado em (3.9).

A implementação do algoritmo de mínimos quadrados ordinários resultou em um modelo estimado com o conjunto de parâmetros apresentado em (3.12), (3.13) e (3.14). Para mensurar o erro entre os dados de validação e os dados estimados, calculou-se o erro médio quadrático e obteve-se *MSE* = 6*,*4147.

$$
\frac{C}{J} = 6,836\tag{3.12}
$$

$$
\frac{mgd}{J} = -3054,499\tag{3.13}
$$

$$
\frac{L}{J} = 16717,5438\tag{3.14}
$$

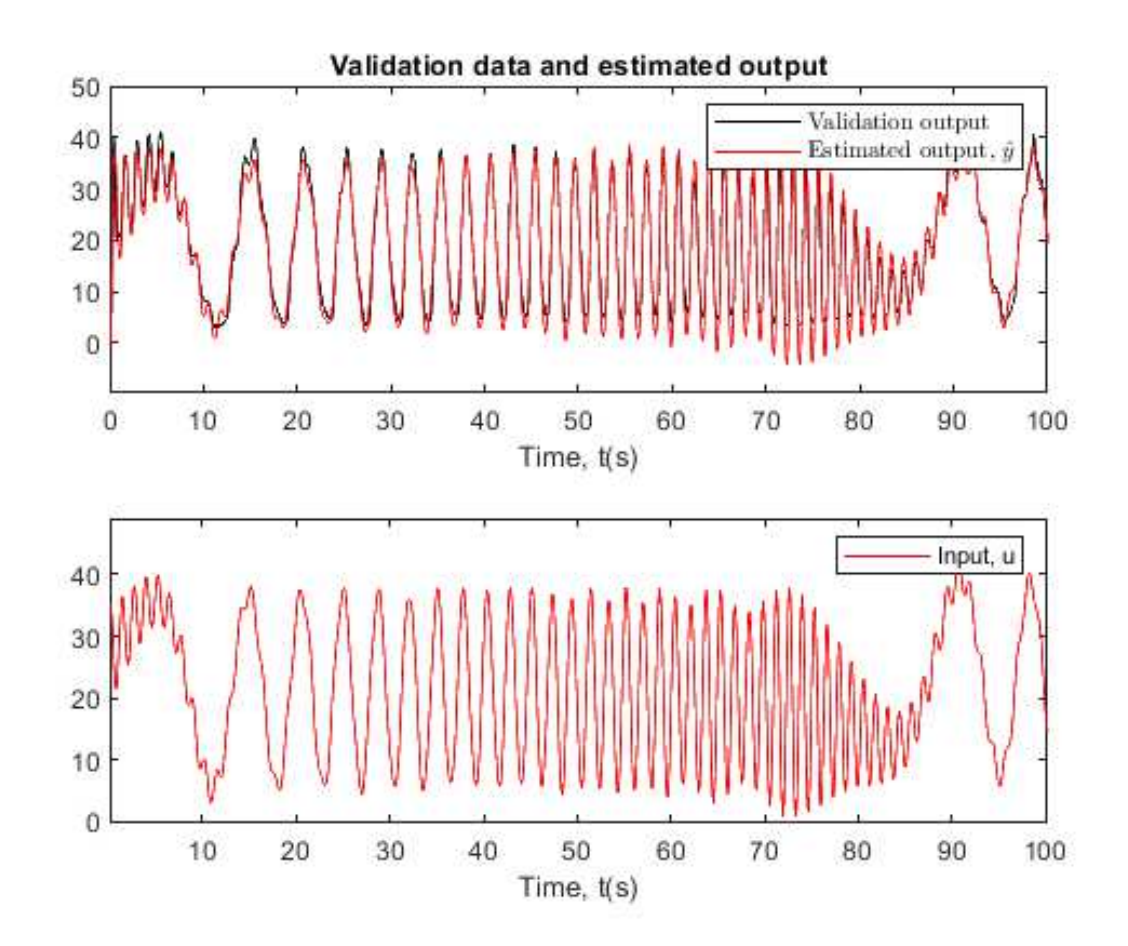

Figura 11 – Resultado da estimação pelo método de mínimos quadrados. Acima, sobreposição entre saída estimada, em vermelho, e saída de validação, em preto. Abaixo, entrada aplicada no experimento.

Apesar de o resultado ter alcançado uma aproximação aceitável aos dados de validação, como pode-se perceber na superposição apresentada na Figura 11 e pelo valor do erro médio quadrático, o valor do parâmetro em (3.13) viola a natureza do parâmetro físico por assumir valor negativo, uma vez que ele representa a relação entre grandezas que assumem valores exclusivamente positivos: massa, gravidade, centro de massa e momento de inércia. O valor estimado parâmetro não é adequado ao sistema real, o que motivou a aplicação de um método de estimação com restrições, apresentado na próxima seção.

#### 3.2.3 Método de otimização não linear

Uma vez que o resultado obtido por meio da estimação por mínimos quadrados ordinários não correspondeu corretamente ao sistema real, optou-se por utilizar um algoritmo não linear de otimização, que permite estabelecer limites para a escolha dos parâmetros durante a estimação. Assim, seria possível escolher um intervalo para o parâmetro $\frac{mgd}{J}$  que garantisse um resultado positivo.

Foi definido o problema de estimação como em  $(3.15)$ , em que busca-se encontrar o conjunto de parâmetros *θ* que minimize o erro quadrático de estimação, entre o modelo real e o modelo obtido por meio da estimação. Para a resolução desse problema de estimação, foi utilizado um método de otimização convexa não linear.

$$
\hat{\theta} = \underset{\theta \in \mathbb{D}}{\operatorname{argmin}} \frac{1}{2} \sum_{k=1}^{K} \left[ Y_{Ident}[k] - Y_{Est}[k](\theta) \right]^2, \mathbb{D} \subseteq \mathbb{R}_{>0}^4 \tag{3.15}
$$

Para que os valores de alguns parâmetros não tornassem o modelo do sistema instável, foi necessário estabelecer alguns valores iniciais e limitantes superiores e inferiores para alguns deles. Considerou-se o vetor de valores iniciais apresentado em (3.16), em que o valor inicial para o momento de inércia, *J*, foi calculado considerando-se o momento de inércia do conjunto motor hélice: *mconjL* 2 e o da haste: *<sup>m</sup>hasteL*<sup>2</sup> 3 . Conhecendo os valores para as massas *mconj* = 0*,*005*kg* e *mhaste* = 0*,*016*kg*, também como para *L* = 0*,*23*m*, além de *m* = 0*,*051*kg*, *g* = 9*,*806*m/s*<sup>2</sup> e *d* = 0*,*160*m*, realizou-se o cálculo de valores iniciais para os parâmetros:

$$
\theta_0 = \begin{bmatrix} 0 & 0 & \frac{h^2 m g d}{J} & \frac{h^2 L}{J} \end{bmatrix}.
$$
 (3.16)

Os limites superiores e inferiores para estes parâmetros foram estabelecidos com uma variação de 10% do valor inicial, obtendo-se os vetores apresentados em (3.17) e (3.18).

$$
\theta_{lb} = \left[ \begin{array}{cc} -\infty & -\infty & 0, 9^{\frac{h^2 m g d}{J}} & 0, 9^{\frac{h^2 L}{J}} \end{array} \right] \tag{3.17}
$$

$$
\theta_{ub} = \left[ \begin{array}{cc} \infty & \infty & 1, 1^{\frac{h^2 m g d}{J}} & 1, 1^{\frac{h^2 L}{J}} \end{array} \right] \tag{3.18}
$$

Ao resolver o problema de estimação proposto, obteve-se o vetor de parâmetros *θ*, com os elementos apresentados em (3.19), (3.20) e (3.21), e comparou-se o resultado com valores obtidos experimentalmente e utilizados para validar o modelo estimado, que pode ser observado na Figura 12. O erro médio quadrado que foi  $MSE \approx 5,8628$ , menor que o obtido por meio do método de mínimos quadrados.

$$
\frac{C}{J} = 13,818\tag{3.19}
$$

$$
\frac{mgd}{J} = 131{,}752\tag{3.20}
$$

$$
\frac{L}{J} = 462,833\tag{3.21}
$$

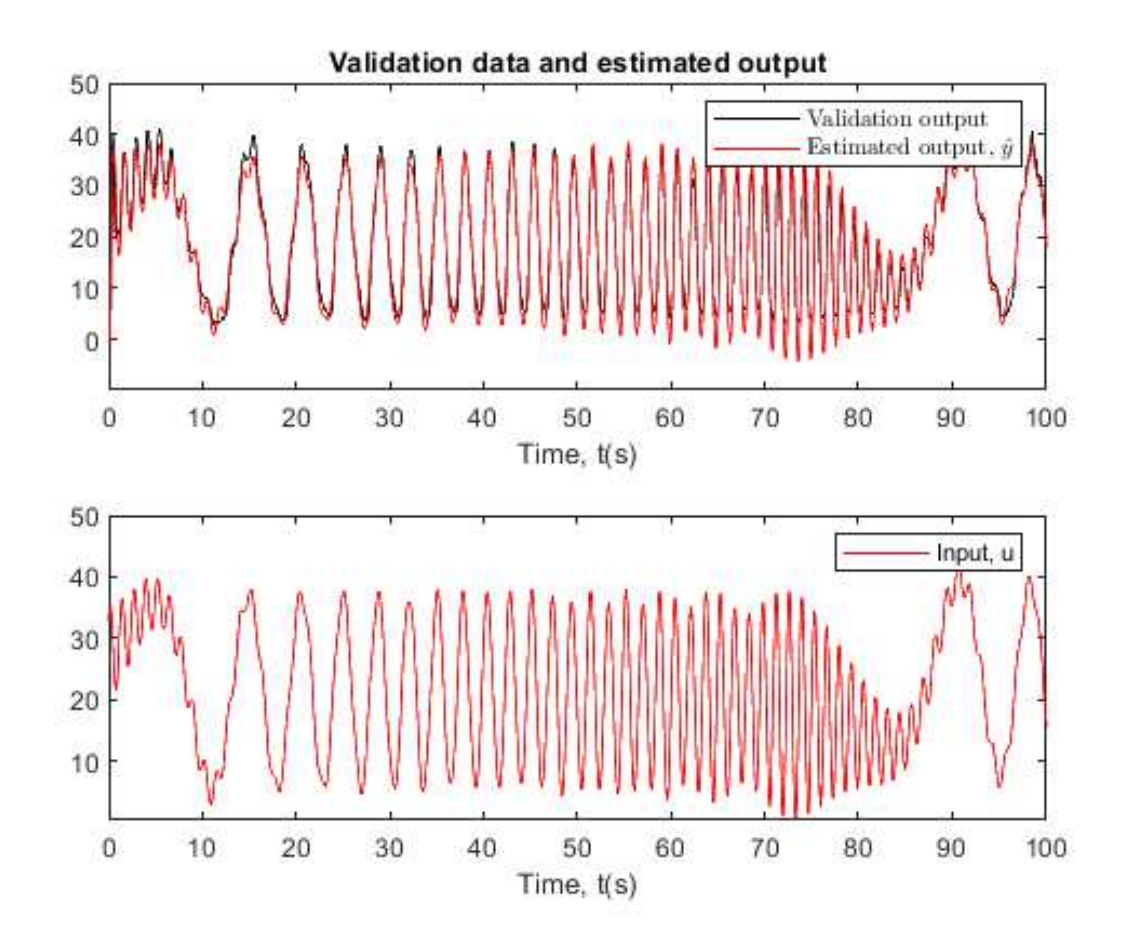

Figura 12 – Resultado da estimação pelo método de otimização não linear. Acima, sobreposição entre a saída estimada, em vermelho, e a saída de validação, em preto. Abaixo, entrada aplicada no experimento.

Pode-se perceber que, além de obter um erro médio quadrático entre a a saída estimada e a identificada inferior ao obtido pelo método de mínimos quadráticos, foi possível também encontrar um conjunto de parâmetros em que todos respeitam a natureza de cada um, representado uma maior proximidade com o modelo real, como é possível observar na Figura 13, em que as duas estimações e a curva de validação estão sobrepostas.

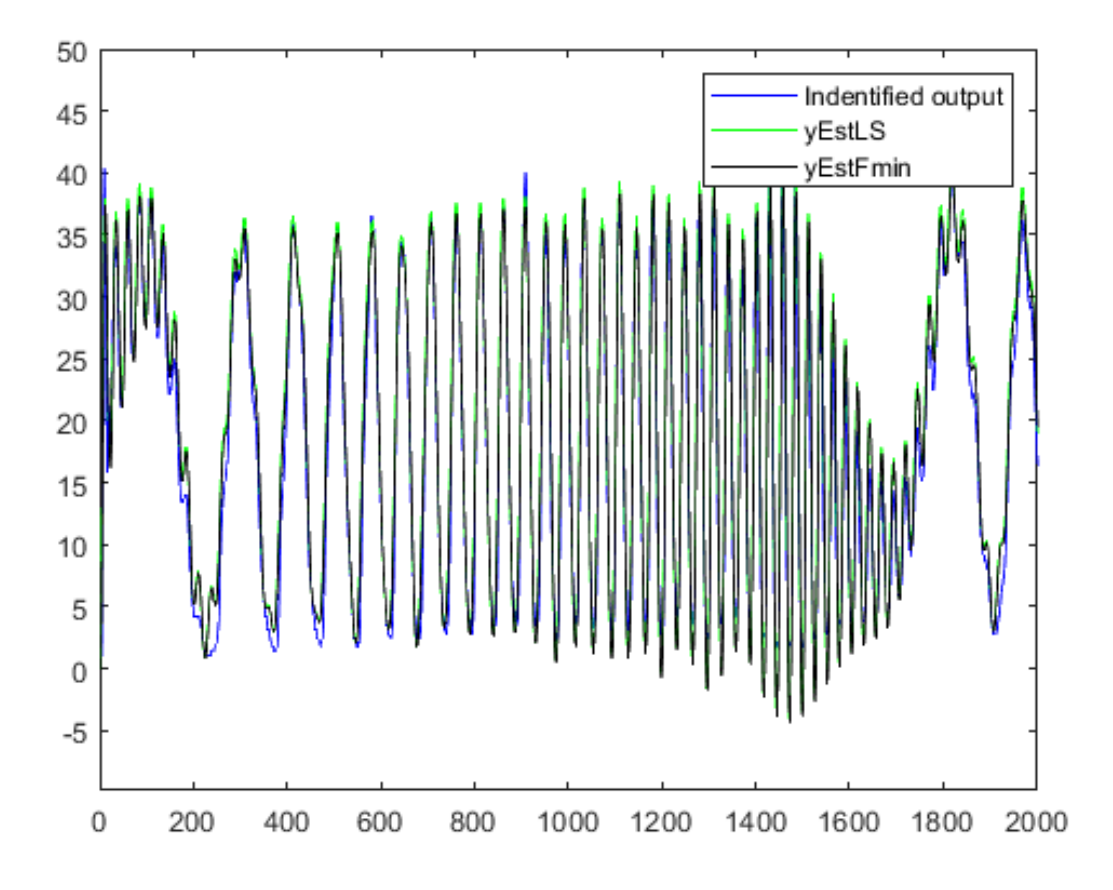

Figura 13 – Resultado da estimação pelo método de otimização não linear. Sobreposição entre saída estimada pelo método de otimização não linear, em vermelho, saída estimada pelo método de mínimos quadrados, em verde, e saída de validação, em preto.

## 4 Projeto de Sistema de Controle

Para o caso do aeropêndulo foi desenvolvido um sistema de controle que pudesse utilizar um controlador linear aplicado a um sistema linearizado que fosse equivalente, representando a dinâmica não linear do aeropêndulo em 2.8. Além disso, como o sistema real do aeropêndulo tem como entrada o ciclo de trabalho *u*, acrescentou-se uma alocação de controle com a função inversa em 2.21, que poderia então ser aplicado ao atuador e ao sistema mecânico, obtendo-se como saída a posição angular controlada, *y*. Como ilustrado pela Figura 14.

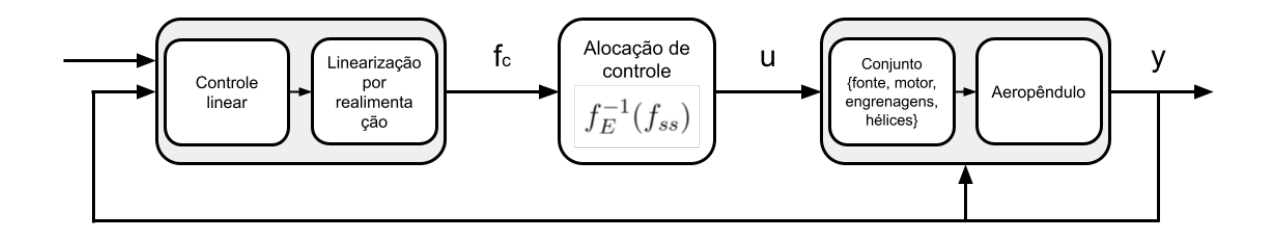

Figura  $14 - Visão$  de alto nível do sistema de controle.

### 4.1 Especificações

Inicialmente é necessário conhecer as limitações e restrições físicas do sistema mecânico do aeropêndulo para que se possa definir especificações de controles que deverão conduzir o projeto do controlador.

Com base na resposta mais rápida do sistema, obtida experimentalmente e apresentada na Figura 9, é possível conhecer os tempos de subida, acomodação e pico mais rápidos que o sistema mecânico é capaz de realizar.

Na Figura 15, pode-se observar os tempos de subida, pico e acomodação como sendo de aproximadamente  $t_r \approx 0.3$ ,  $t_p \approx 0.5$  e  $t_s \approx 1.6$ , respectivamente. Observa-se também que o valor máximo alcançado é de *y* = 90◦ , como a posição em regime é de, aproximadamente,  $y = 65^{\circ}$ , tem-se um sobre sinal de  $M = 38,46\%$ . Assim, as especificações estabelecidas devem respeitar estes limites.

### 4.2 Linearização por Realimentação

Com o objetivo de obter um sistema com uma relação linear entre entrada e saída, um dos possíveis métodos e o que foi escolhido para o presente trabalho é o da linearização

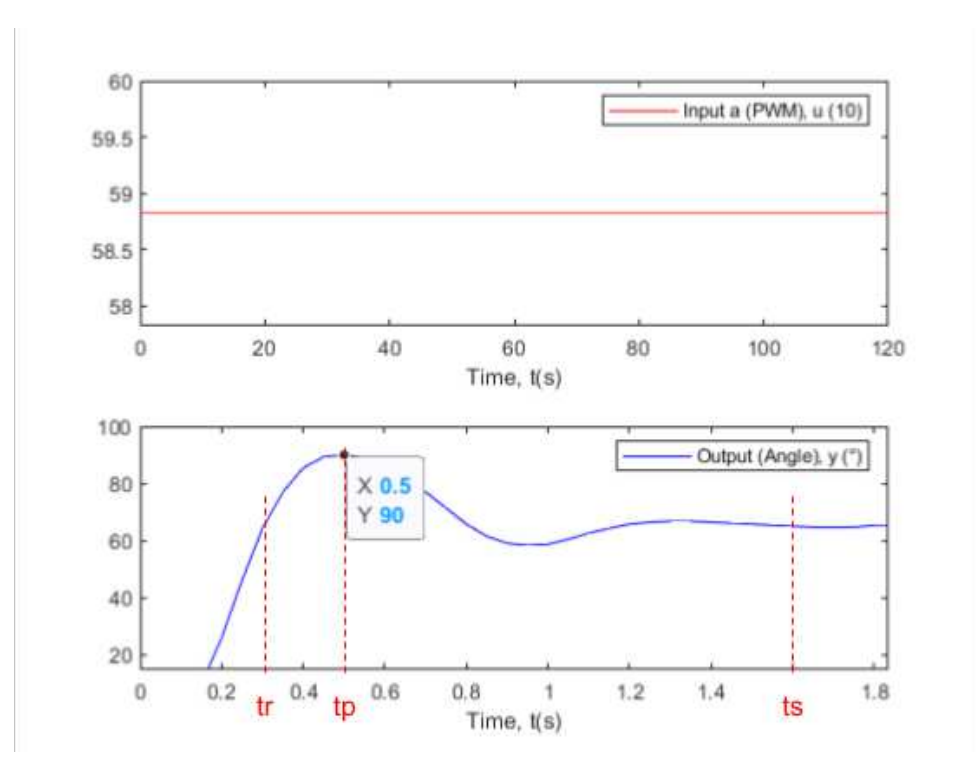

Figura 15 – Aproximação par observação do transitório no experimento com entrada de  $u \approx 58.8\%$ .

por realimentação.

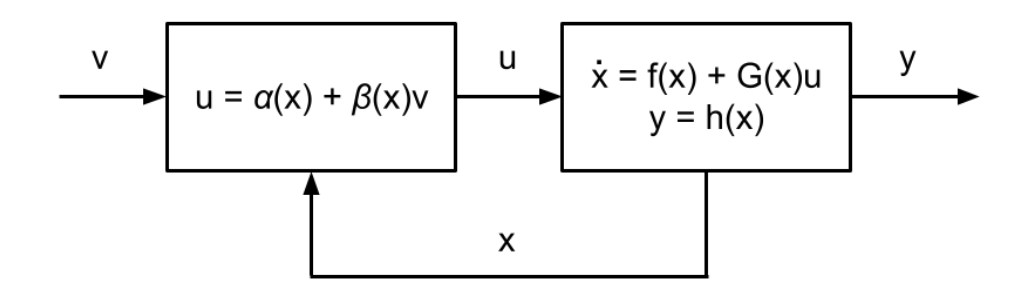

Figura 16 – Linearização com realimentação de  $y e \omega$ .

Neste método, os termos não lineares das equações de movimento são adicionados a uma entrada de controle com o objetivo de extrair a não linearidade e obter-se um sistema linearizado (FRANKLIN; POWELL; EMAMI-NAEINI, 2001, p. 527). Assim, na Figura 16, a entrada *u* é determinada por meio do pseudo-controle *v* e da realimentação *x*. O objetivo é obter um sistema linear entre *v* e a saída *y*.

Para o caso em questão desenvolveu-se, para fins de comparação, duas possibilidades de realimentação: uma com a realimentação apenas da posição angular *y* e outra com a realimentação da posição angular *y* e também da velocidade angular *ω*.

#### 4.2.1 Linearização pela realimentação da posição angular *y*

É possível reescrever (2.8) como sendo:

$$
\ddot{y} = \frac{L}{J}f - \frac{C}{J}w - \frac{mgd}{J}\sin(y)
$$
\n(4.1)

Neste caso considerou-se como entrada o empuxo, para que a realimentação de *y* compense a não linearidade do seno em (4.1). Será escolhido *f* em função de *v* como em  $(4.2).$ 

$$
f = \frac{J}{L} \left[ \frac{mgd}{J} \sin(y) + v \right]
$$
 (4.2)

Substituindo a expressão de *f* de (4.2) em (4.1), tem-se o sistema linear equivalente, em (4.3).

$$
\dot{\omega} = -\frac{C}{J}\omega - \frac{mgd}{J}\sin(y) + \frac{L}{J}\left(\frac{J}{L}\left[\frac{mgd}{J}\sin(y) + v\right]\right)
$$
  

$$
\dot{\omega} = -\frac{C}{J}\omega + v
$$
(4.3)

Uma vez que a entrada do sistema real é na verdade *u*, utilizou-se da função inversa em (2.21) para converter converter *f* em *u* e poder aplicar a linearização feita ao aeropêndulo, como mostra a Figura 17. A *alocação de controle* foi então implementada por meio da função  $f_E^{-1}$ . O aeropêndulo pode ser representado pelo diagrama de blocos apresentado na Figura 18.

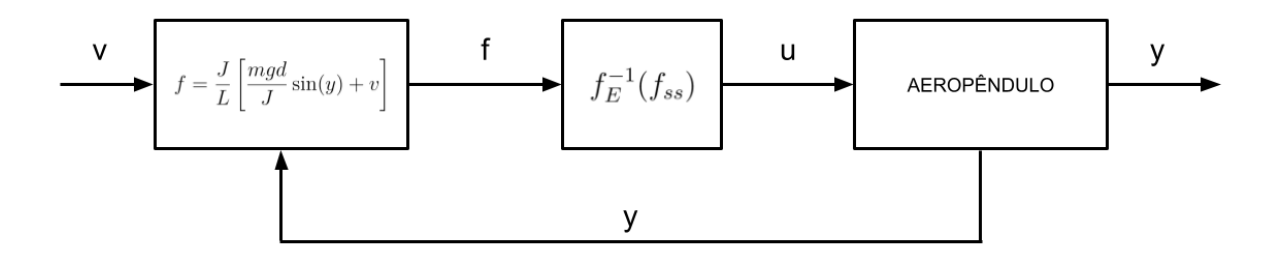

Figura 17 – Linearização pela realimentação de *y* aplicada ao modelo do aeropêndulo.

O modelo do processo linearizado pela realimentação de *y* e *ω* pode ser utilizado num sistema de controle em malha fechada contendo um controlador linear com função de transferência *G*(*s*), como apresentado na Figura 19.

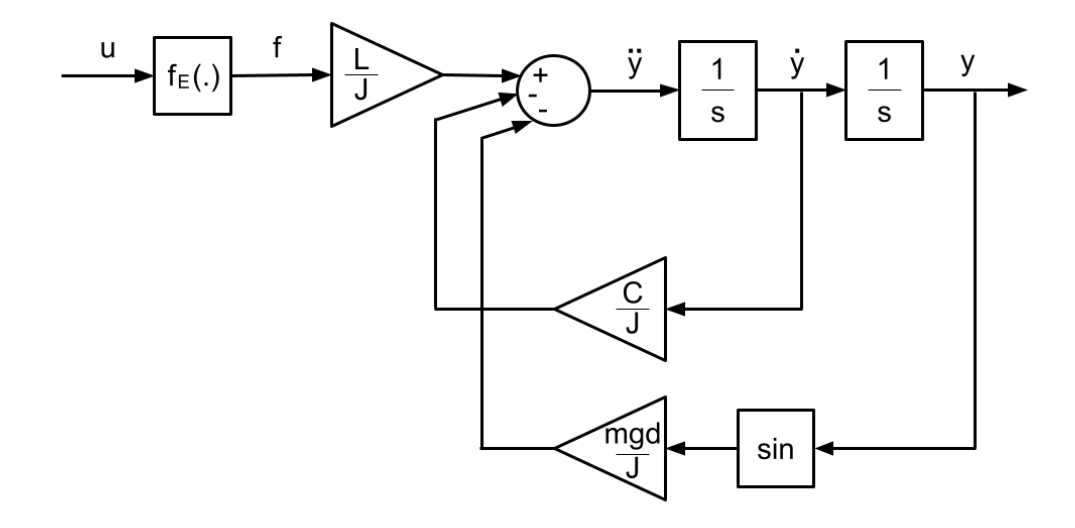

Figura 18 – Diagrama de blocos que representa o modelo do aeropêndulo.

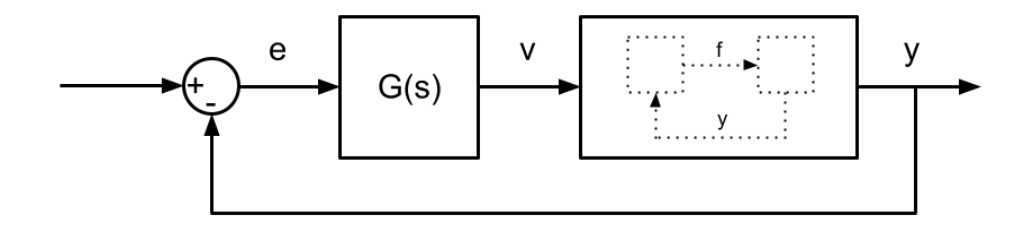

Figura 19 – Sistema linearizado pela realimentação de *y*.

### 4.2.2 Linearização pela realimentação da posição angular *y* e da velocidade angular *ω*

Uma forma de obter um sistema linear equivalente ainda mais simples é fazendo a realimentação da posição angular *y* e da velocidade angular *ω*, com o objetivo de obter uma cascata de integradores entre o pseudo-controle *v* e a saída *y*, como mostrado no diagrama da Figura 20.

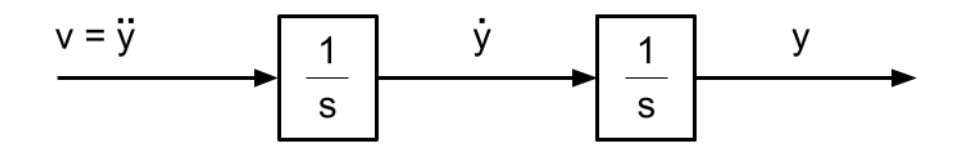

Figura 20 – Diagrama da relação entre *y* e *v* representada por uma cascata de dois integradores.

Para essa condição, a função entre o empuxo e *v* seria:

$$
f = \frac{J}{L} \left[ \frac{mgd}{J} \sin(y) + \frac{C}{J} \omega + v \right]
$$
 (4.4)

Substituindo a expressão de  $f$  de  $(4.4)$  em  $(4.1)$  e chamando  $\ddot{y}$  de  $\dot{\omega}$ , que corresponde a aceleração angular, tem-se (4.6).

$$
\dot{\omega} = -\frac{C}{J}\omega - \frac{mgd}{J}\sin(y) + \frac{L}{J}\left(\frac{J}{L}\left[\frac{mgd}{J}\sin(y) + \frac{C}{J}\omega + v\right]\right) \qquad (4.5)
$$
  

$$
\dot{\omega} = -\frac{C}{J}\omega - \frac{mgd}{J}\sin(y) + \frac{mgd}{J}\sin(y) + \frac{C}{J}\omega + v
$$
  

$$
\dot{\omega} = v
$$

Assim como na linearização pela realimentação apenas da posição angular *y*, utilizou-se da função inversa em (2.21) para converter converter *f* em *u* e poder aplicar a linearização feita ao aeropêndulo, como apresentado na Figura 21. A *alocação de controle* foi implementada por meio da função  $f_E^{-1}$ .

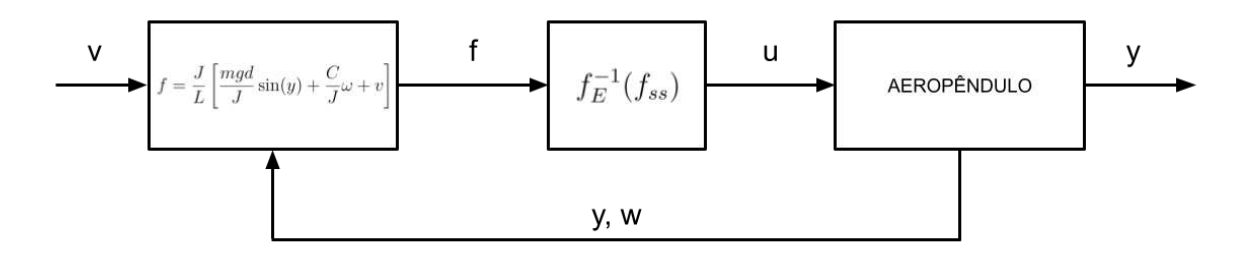

Figura 21 – Linearização pela realimentação de *y* aplicada ao modelo do aeropêndulo.

O modelo do processo linearizado pela realimentação de *y* e *ω* pode ser utilizado num sistema de controle em malha fechada contendo um controlador linear com função de transferência *G*(*s*), como apresentado na Figura 22.

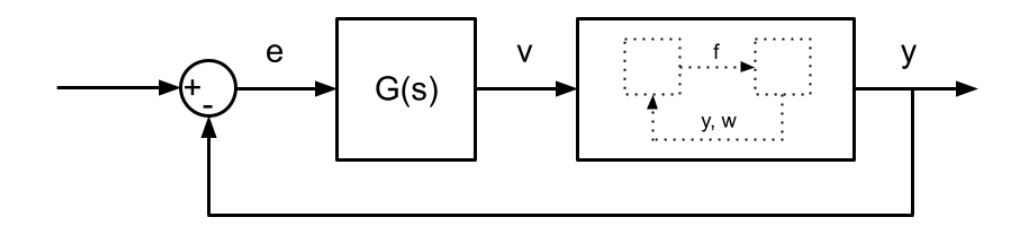

Figura 22 – Sistema linearizado pela realimentação de  $y e \omega$ .

No entanto, ao aplicar a linearização no sistema real é possível que a realimentação da velocidade angular *ω*, que é a derivada de *y*, contenha ruídos excessivos de medição.

Isso porque a estrutura apresenta uma restrição de conter apenas um sensor de posição, sendo necessário derivar a posição para obter a velocidade. Por isso, é necessário ponderar entre a escolha entre a simplicidade do modelo e os ruídos que possivelmente estarão contidos na medição de *ω*. O projeto do controlador linear com função de transferência *G*(*s*) apresentado nas Figuras 19 e 22 será discutido no próximo capítulo.

### 4.3 Projeto de Controladores

Considerou-se as duas possibilidades de linearização do modelo desenvolvidas, para que a decisão seja tomada pelo projetista no desenvolvimento do sistema controlado. Uma vez que para as duas opções tem-se um integrador, percebeu-se que um controlador proporcional derivativo (PD) seria suficiente para a aplicação em questão. Como desenvolvido nas seções que seguem.

### 4.3.1 Controle do sistema linearizado pela realimentação da posição angular *y*.

Para o caso da linearização pela realimentação apenas de *y*, o sistema equivalente em (4.3) tem dois polos distintos sendo um deles na origem e o outro igual a −*a* = − *C J* . O diagrama do sistema controlado está apresentado na Figura 23.

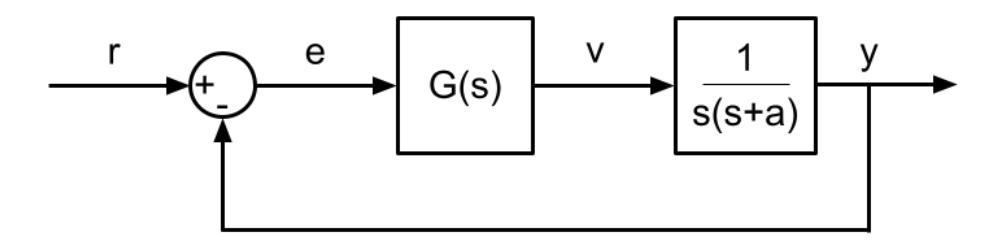

Figura 23 – Sistema linearizado pela realimentação de *y* com controlador cuja função de transferência é *G*(*s*).

Para o controlador proporcional derivativo, cuja função de transferência é *G*(*s*) =  $K_p + K_d s$ , tem-se a seguinte função de transferência entre a referência e a saída:

$$
\frac{Y(s)}{R(s)} = \frac{G(s)\frac{1}{s(s+a)}}{1 + G(s)\frac{1}{s(s+a)}}
$$
\n
$$
\frac{Y(s)}{R(s)} = \frac{(K_p + K_d s)\frac{1}{s(s+a)}}{1 + (K_p + K_d s)\frac{1}{s(s+a)}}
$$
\n
$$
\frac{Y(s)}{R(s)} = \frac{(K_p + K_d s)}{s(s+a) + K_d s + K_p}
$$
\n
$$
\frac{Y(s)}{R(s)} = \frac{(K_p + K_d s)}{s^2 + (K_d + a)s + K_p}
$$
\n(4.6)

#### 4.3.2 Controle do sistema linearizado pela realimentação de *y* e *ω*

A linearização pela realimentação de *y* e *ω* permite que o sistema seja representado por uma cascata de integradores como já apresentado na Figura 20. O sistema de controle em malha fechada é ilustrado na Figura 24. Duas opções de controladores são apresentadas a seguir.

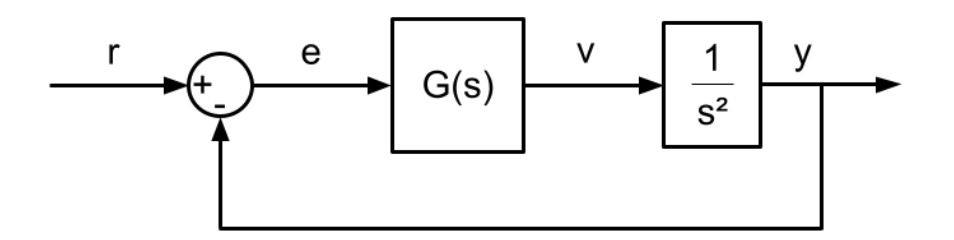

Figura 24 – Sistema linearizado pela realimentação de  $y \in \omega$  com controlador cuja função de transferência é *G*(*s*).

Assim como para o caso anterior, a função de transferência de malha fechada é determinada a partir da função de transferência do controlador proporcional derivativo e a do sistema linearizado:

$$
\frac{Y(s)}{R(s)} = \frac{G(s)\frac{1}{s^2}}{1 + G(s)\frac{1}{s^2}}
$$
\n
$$
\frac{Y(s)}{R(s)} = \frac{(K_p + K_d s)\frac{1}{s^2}}{1 + (K_p + K_d s)\frac{1}{s^2}}
$$
\n
$$
\frac{Y(s)}{R(s)} = \frac{K_p + K_d s}{s^2 + K_d s + K_p}
$$
\n(4.7)

## 4.4 Determinação dos Ganhos do Controlador por Alocação de Polos

Para projetar o controlador, o método escolhido foi o de alocação de polos. Assim, tendo sidas determinadas as especificações, o controlador deverá ser projetado com base nelas e buscando respeitá-las. Para demonstrar o uso do método, primeiramente, utilizou-se a função de transferência de malha fechada para o caso da linearização pela realimentação de duas variáveis de estado e controlador proporcional derivativo, obtida em (4.7).

Uma vez que a FTMF apresenta um zero e dois polos, ela foi comparada com a equação característica a seguir:

$$
\frac{K_d s + K_p}{s^2 + K_d s + K_p} = \frac{\left(\frac{s}{\alpha \zeta_0 \omega_0} + 1\right) \omega_0^2}{s^2 + 2\zeta_0 \omega_0 s + \omega_0^2}
$$
\n(4.8)

Manipulando (4.8), obtém-se:

$$
\frac{\left(\frac{K_d}{K_p}s + 1\right)K_p}{s^2 + K_d s + K_p} = \frac{\left(\frac{s}{\alpha \zeta_0 \omega_0} + 1\right) \omega_0^2}{s^2 + 2\zeta_0 \omega_0 s + \omega_0^2}
$$
\n(4.9)

Sendo assim, tem-se as seguintes atribuições:

$$
K_p = \omega_0^2 \tag{4.10}
$$

$$
K_d = 2\zeta_0 \omega_0 \tag{4.11}
$$

Para uma resposta subamortecida, em que o coeficiente de amortecimento ζ deve estar entre 0 e 1, tem-se os seguinte polos do sistema:

$$
s_{1,2} = -\zeta_0 \omega_0 \pm j\omega_0 \sqrt{1 - \zeta_0^2} \tag{4.12}
$$

Em que  $-\zeta_0 \omega_0 = -\sigma$  é a parte real dos polos e  $\omega_0 \sqrt{1-\zeta_0^2} = \omega_d$  é a parte imaginária.

Assim, na Figura 25, é apresentada em vermelho a região onde os polos de malha fechada, em  $(4.13)$ , poderiam ser alocados de modo a atender as especificações determinadas para o projeto do controlador.

$$
s_{1,2} = -\sigma \pm j\omega_d \tag{4.13}
$$

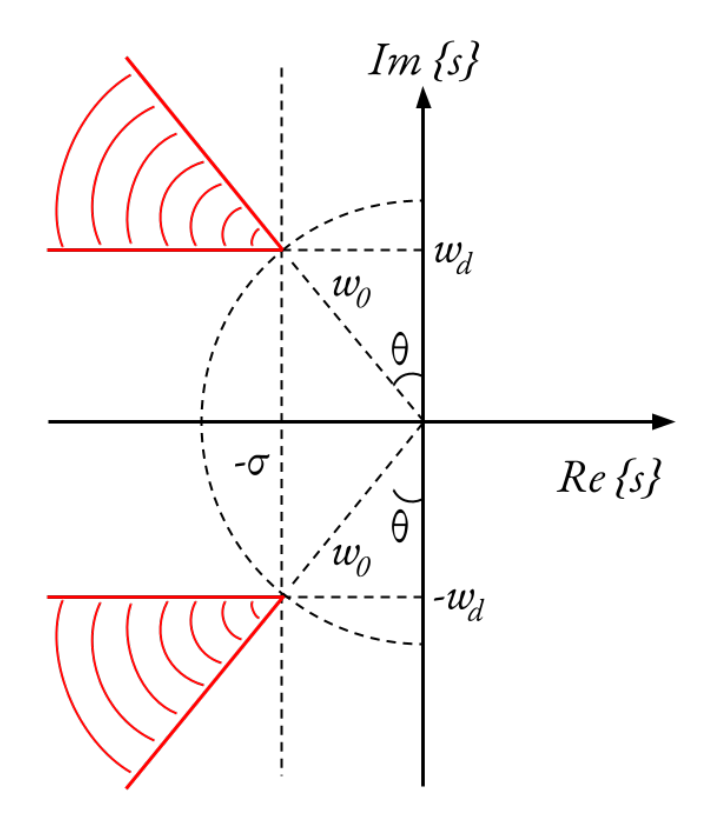

Figura 25 – Delimitação no plano complexo da região onde os polos de malha fechada podem ser alocados para atender às especificações determinadas.

## 5 Interface

Para a aprendizagem do projeto de controladores por parte dos alunos, uma boa ferramenta é a prática dos métodos expostos em sala e a realização de testes experimentais, até que finalmente se desenvolva habilidades intuitivas sobre o conteúdo. Por isso, decidiuse criar uma interface gráfica para incentivar e facilitar aplicações de controle com o aeropêndulo.

## 5.1 Desenvolvimento da Interface Gráfica por meio do App Designer

A interface proposta foi desenvolvida com o auxílio da aplicação *App Designer* <sup>1</sup> do *MATLAB*, que apresenta a possibilidade de um desenvolvimento interativo da interface, já disponibilizando os elementos gráficos para serem dispostos na janela a critério do desenvolvedor.

Intenciona-se permitir que o aluno projete o controlador, com as especificações de sobre-sinal, entrada máxima, tempo de subida *tr*, tempo de acomodação *ts*, escolhendo para isso uma das possibilidades de linearização apresentadas no Capítulo 4.2. Em seguida, ele poderá apresentar o projeto como entrada na interface e observar os gráficos correspondentes à entrada *u*, o ciclo de trabalho do *PWM*, e à saída *y* em graus. Além disso, ele também terá o lugar das raízes correspondente ao sistema controlado. Na Figura 26 é apresentado o *wireframe* da aplicação desenvolvida, tal como descrito.

Na Figura 27 é apresentado o fluxo de dados na interface. O usuário deverá apresentar, no painel de especificações, que pode ser observado na Figura 26, os valores de sobre-sinal máximo e entrada máxima esperados, assim como os tempos de subida, acomodação e pico calculados. Além disso, deverá fornecer, no painel do controlador, a função de transferência do controlador, o valor de referência que deverá ser seguido pela saída e escolher a opção de linearização por realimentação.

O programa desenvolvido irá então preparar-se para simular definindo o tempo de simulação com base no tempo de acomodação, para facilitar a visualização do resultado; utilizando a função de transferência do controlador fornecida para a simulação; definindo a amplitude da fonte como sendo igual à referência fornecida e utilizando o modelo de linearização escolhido.

<sup>1</sup> Disponível em: https://www.mathworks.com/products/matlab/app-designer.html. Acesso em: 8 abr. 2021.

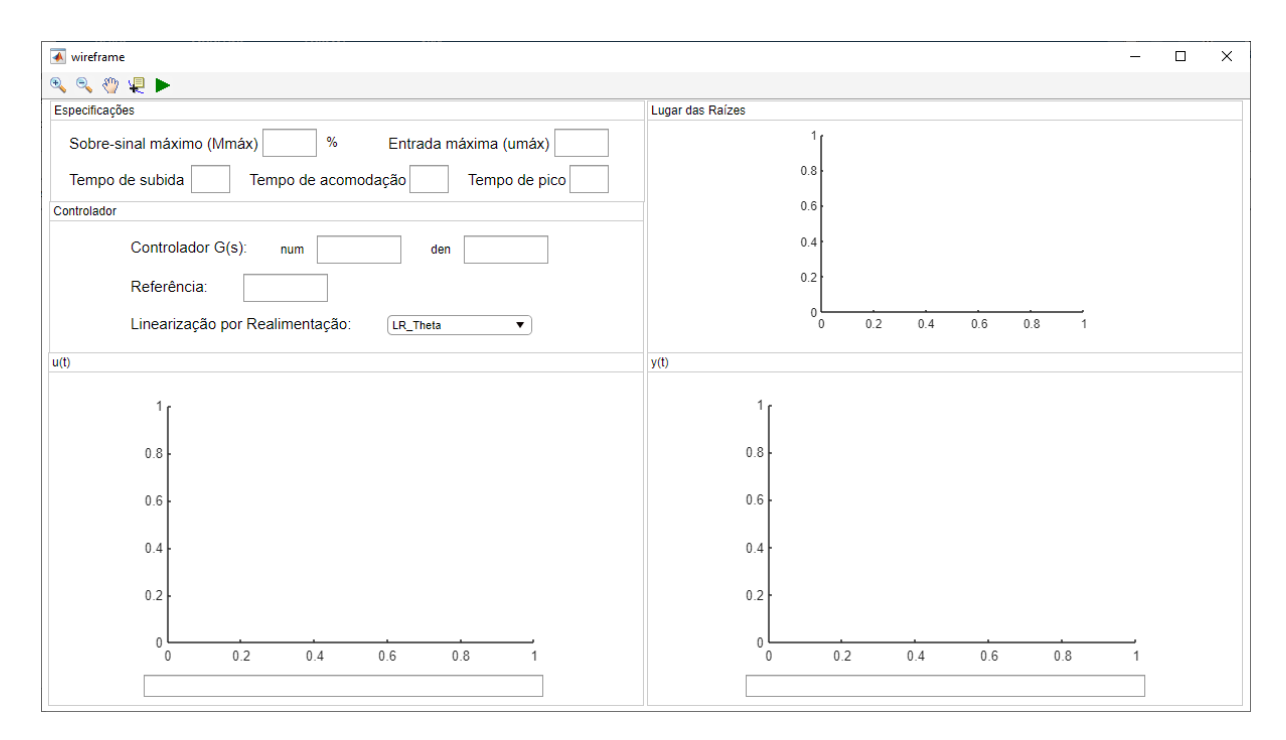

Figura 26 – Programa para teste e análise e projeto do controlador para o aeropêndulo.

Por fim, a simulação será realizada e os resultados exibidos em gráficos:  $u(t)$  e *y*(*t*), assim como o lugar das raízes correspondente à função de transferência de malha aberta  $G(s)H(s)$ . As especificações escolhidas são todas exibidas nos gráficos, para que o projetista possa realizar uma nova iteração no projeto caso alguma delas não tenha sido atendida.

### 5.2 Estudo de Caso

Para facilitar o uso da interface segue um estudo de caso que indica passos que podem ser seguidos para obter os resultados desejados.

#### 5.2.1 Primeiro passo: escolha do modelo de linearização

Inicialmente o projetista deve escolher o modelo de linearização que será utilizado. Em caso de dúvida, consultar a Seção 4.2. Para o estudo de caso em questão, escolheu-se a *linearização pela realimentação de y e ω*, por apresentar uma representação do modelo mais simplificada, facilitando o projeto e a compreensão.

Na interface, para a escolha do modelo de linearização, há uma caixa de seleção, apresentada na Figura 28, com duas opções: Ş*LR\_Theta*Ť, que corresponde à linearização por realimentação apenas do estado  $\theta$  e "LR\_Theta\_W"<sup>\*</sup>, que corresponde à linearização pela realimentação de *y* e *ω*.

Em seguida, para o controlador, é necessário definir a função de transferência para

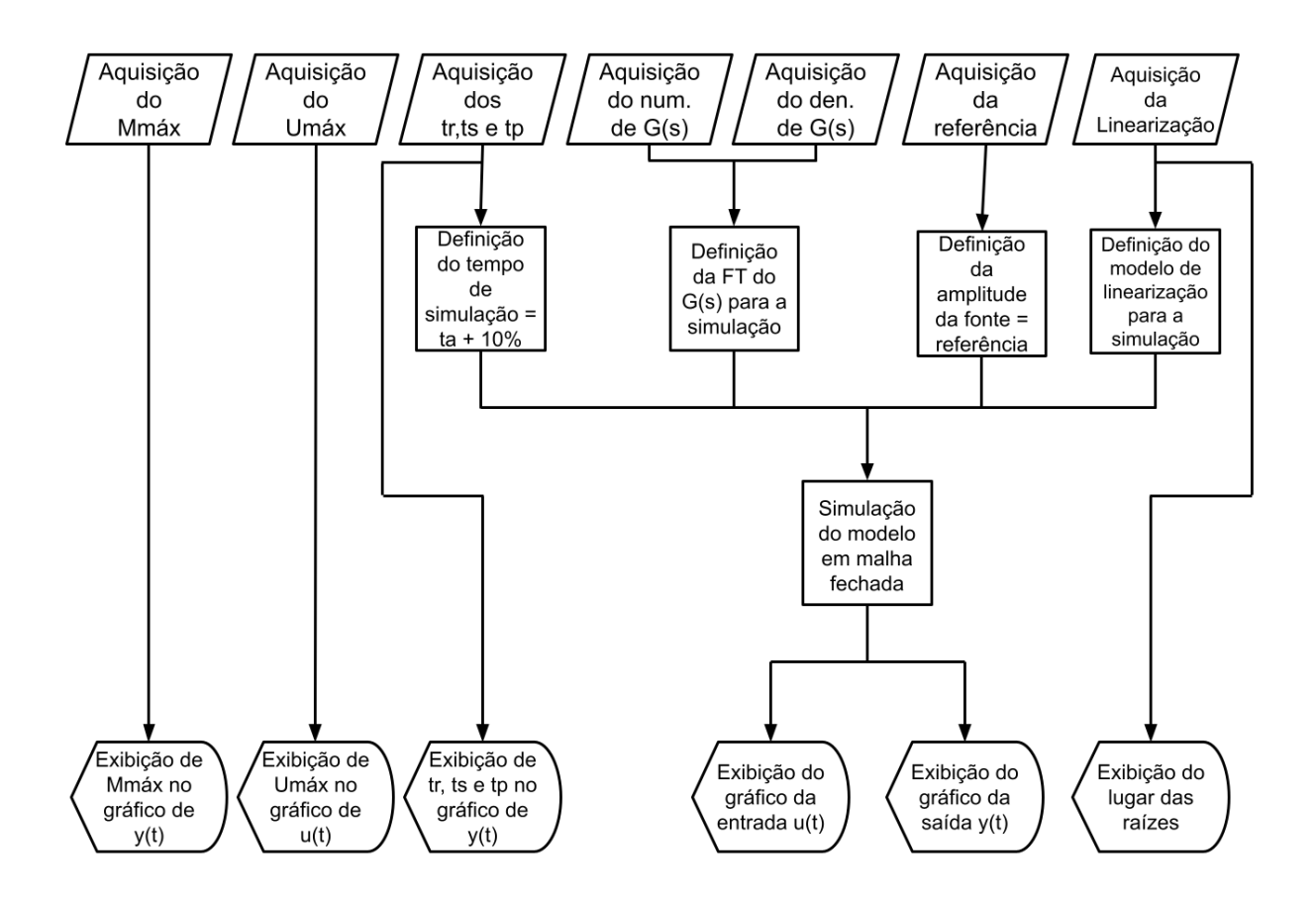

Figura 27 – Fluxo de dados da interface desenvolvida. A entrada de dados é representada por paralelogramos, o processamento de dados por retângulos, e as saídas pela figura com o lado esquerdo em ponta e o lado direito curvo.

| Linearização por Realimentação: | LR_Theta_W |  |
|---------------------------------|------------|--|
|                                 |            |  |
|                                 | LR Theta   |  |
|                                 | LR_Theta_W |  |

Figura  $28 - \text{Caixa}$  de seleção para escolha do modelo de linearização por realimentação, na interface.

a interface. O controlador PD tem função de transferência: *G*(*s*) = *K<sup>p</sup>* + *Kds*, no entanto, para preencher os campos de numerador e denominador de G(s), na interface, é necessário que a função de transferência seja própria (grau do numerador menor ou igual ao do denominador). Por isso, utilizou-se um filtro de ação derivativa. Substituiu-se  $K_d$  por  $K_d \frac{p_d}{s+r}$  $\frac{p_d}{s+p_d}$  em  $G(s) = K_p + K_d s$ , obtendo a função de transferência em (5.9).

$$
G(s) = K_p + K_d p_d \frac{s}{s + p_d} \tag{5.1}
$$

$$
G(s) = \frac{K_p s + K_p p_d + K_d p_d s}{s + p_d} \tag{5.2}
$$

$$
G(s) = \frac{(K_p + K_d p_d)s + K_p p_d}{s + p_d} \tag{5.3}
$$

### 5.2.2 Segundo passo: escolha da frequência natural ω<sub>0</sub> e coeficiente de amortecimento  $\zeta_0$  a partir das especificações de projeto

Para o caso estudado, respeitando as limitações definidas na Seção 4.1, as especificações escolhidas foram:

- Máximo sobre-sinal de  $M_{max} = 20\%$
- Entrada máxima de *Umax* = 63%
- Tempo de subida  $t_r \leq 1s$
- Tempo de acomodação *t<sup>s</sup>* ≤ 5*s*
- Tempo de pico  $t_p \leq 2s$

De modo que, para que estas determinações sejam atendidas:

$$
t_r = \frac{1,8}{\omega_0} \Rightarrow \frac{1,8}{\omega_0} \le 1 \Rightarrow \omega_0 \ge 1,8
$$
  
\n
$$
t_s = \frac{4,6}{\sigma} \Rightarrow \frac{4,6}{\sigma} \le 5 \Rightarrow -\sigma \le -0,92
$$
  
\n
$$
t_p = \frac{\pi}{\omega_d} \Rightarrow \frac{\pi}{\omega_d} \le 2 \Rightarrow \omega_d \ge 1,57
$$
  
\n
$$
M = e^{-\zeta_0 \omega_0 t_p} \Rightarrow e^{-\zeta_0 \omega_0 t_p} \le 0,2 \Rightarrow \zeta_0 \ge 0,46
$$
  
\n
$$
\zeta_0 = \operatorname{sen}(\theta) \Rightarrow \operatorname{sen}(\theta) \ge 0,46 \Rightarrow \theta \ge 27,39
$$
  
\n(5.4)

A especificação de entrada máxima,  $U_{\text{max}}$ , foi de um ciclo de trabalho de 63%. Escolhendo os polos, dentro da faixa de valores que atendem as especificações, apresentada na Figura 25, como sendo  $\omega_0 = 2$ , e o coeficiente de amortecimento de  $\zeta_0 = 0.52$ , tem-se:

$$
\sigma = \zeta_0 \omega_0 = 1.04 \tag{5.5}
$$

$$
\omega_d = \omega_0 \sqrt{1 - \zeta_0^2} \approx 1.71 \tag{5.6}
$$

Para  $\omega_0$  e  $\zeta_0$  escolhidos, obteve-se também novos valores de  $t_r = 0.90, t_s = 4.42$ , *t<sup>p</sup>* = 1*,*84, que poderão ser utilizados para preencher os campos da interface para melhor avaliação dos resultados.

#### 5.2.3 Terceiro passo: cálculo dos ganhos

Assim, os ganhos do controlador podem ser calculados para os polos alocados:

$$
K_p = \omega_0^2 = 4 \tag{5.7}
$$

$$
K_d = 2\zeta_0 \omega_0 = 2{,}08 \tag{5.8}
$$

Sendo o zero dado por  $-\frac{K_p}{K_d}$  $\frac{\kappa_p}{K_d} \approx -1.92.$ 

Pode-se escolher um valor de  $p_d$  alto, para reduzir a influência dele nos polos de malha fechada. Escolheu-se para tanto *p<sup>d</sup>* = 100. Sendo assim, a função de transferência do controlador em (5.9), pode ser escrita como (5.9).

$$
G(s) = \frac{(4+2\cdot 100)s + 4\cdot 100}{s+100} = \frac{204s + 400}{s+100}
$$
(5.9)

Além disso, da expressão do zero em (4.8), pode-se obter o *α*:

$$
\alpha \zeta_0 \omega_0 = \frac{K_p}{K_d} \tag{5.10}
$$

$$
\alpha \zeta_0 \omega_0 = \frac{\omega_0^2}{2 \zeta_0 \omega_0} \tag{5.11}
$$

$$
\alpha \zeta_0 \omega_0 = \frac{\omega_0}{2\zeta_0} \tag{5.12}
$$

$$
\alpha = \frac{1}{2\zeta_0^2} \approx 1,85 \tag{5.13}
$$

O valor de *α* deve ser o maior possível, para que a contribuição do zero na resposta seja mínima. Quanto mais próximo de 1 o  $\alpha$  estiver, mais significativa será a contribuição do zero, fazendo com que a resposta se distancie da esperada no projeto do controlador.

#### 5.2.4 Quarto passo: teste do controlador projetado

No campo de entrada da referência, o projetista deve informar qual o valor do ângulo que se deseja que o aeropêndulo alcance. Assim sendo, após preencher todos os valores calculados e escolhidos nos campos da interface deve-se clicar no triângulo verde da barra de ferramentas, como apresentado na Figura 29, para iniciar a simulação.

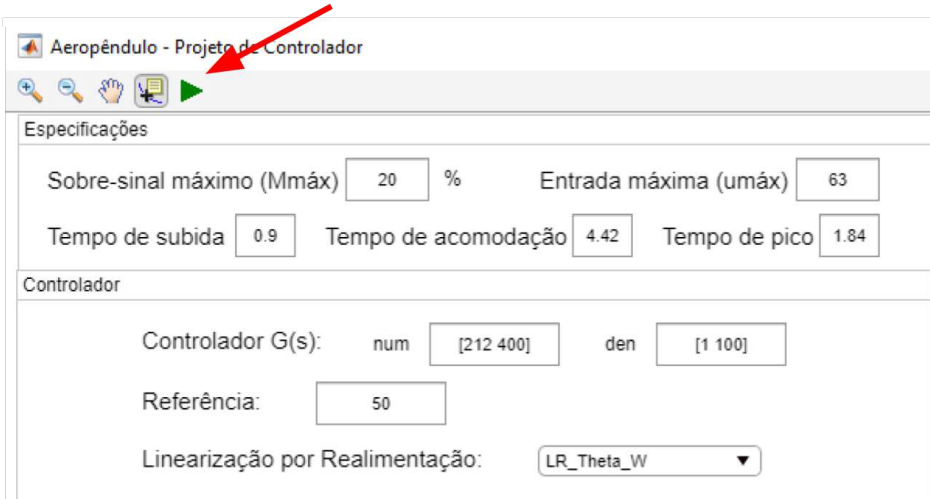

Figura 29 – Painéis de Especificações e Controlador da interface preenchidos. Botão verde para iniciar a simulação.

O resultado de simulação obtido para a entrada em ciclo de trabalho do PWM e a saída correspondente em graus está apresentado na Figura 30, nos gráficos da parte inferior. No canto superior direito da figura, está o lugar das raízes correspondente à função de transferência de malha aberta, que é composta pelo produto da função de transferência do controlador e do sistema linearizado, apresentada em (5.14).

$$
G(s)H(s) = \frac{204s + 400}{s + 100} \cdot \frac{1}{s^2}
$$
\n(5.14)

Pode-se observar, no lugar das raízes, que há um polo em −100, marcado por o símbolo  $\times$ , que corresponde ao polo do controlador devido ao filtro de ação derivativa. Por estar muito distante dos polos na origem ele tem pouca influência no desempenho do controlador. Além disso, uma ampliação da imagem do lugar das raízes permite apresentar os dois polos na origem, do sistema linearizado, e um zero em −2, correspondente ao zero em (4.9) dado por  $-\frac{K_d}{K_p}$  $\frac{K_d}{K_p} = -2$ , como apresentado na Figura 31.

No gráfico da saída, observa-se que a posição angular, no tempo de acomodação, seguiu a referência, de 50◦ . Além disso, observa-se que tanto o sobre-sinal, quanto os tempos *tr*, *t<sup>s</sup>* e *tp*, não corresponderam aos valores calculados e esperados. Isso ocorre devida à contribuição do zero na resposta, que nesse caso foi pequena, mas ainda assim fez com que o resultado fosse um pouco diferente do esperado. Observando a entrada, percebe-se também que entre 0 e 1*s* ela foi maior que o valor máximo *U<sup>m</sup>*á*<sup>x</sup>*, o que no aeropêndulo provocaria saturação da entrada. Por isso, serão necessários ajustes que reduzam o sinal de entrada.

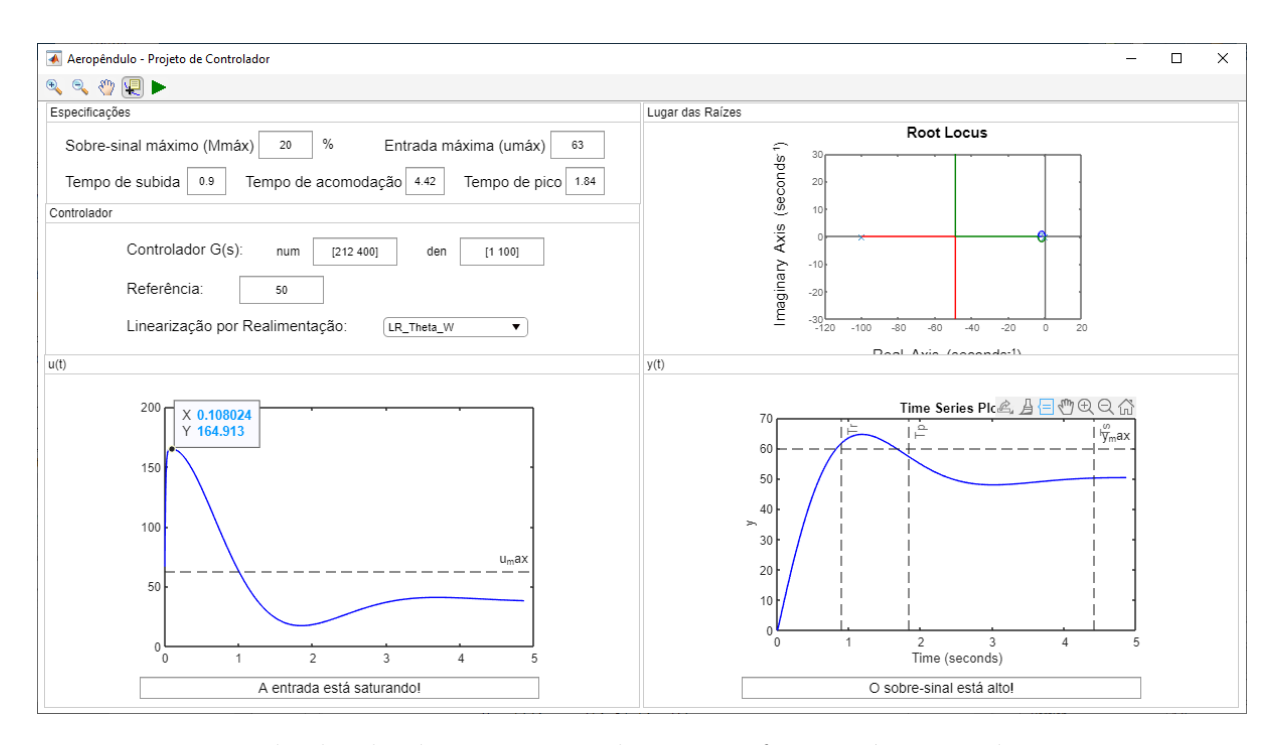

Figura 30 – Resultado obtido e apresentado na interface, após a simulação com os parâmetros fornecidos.

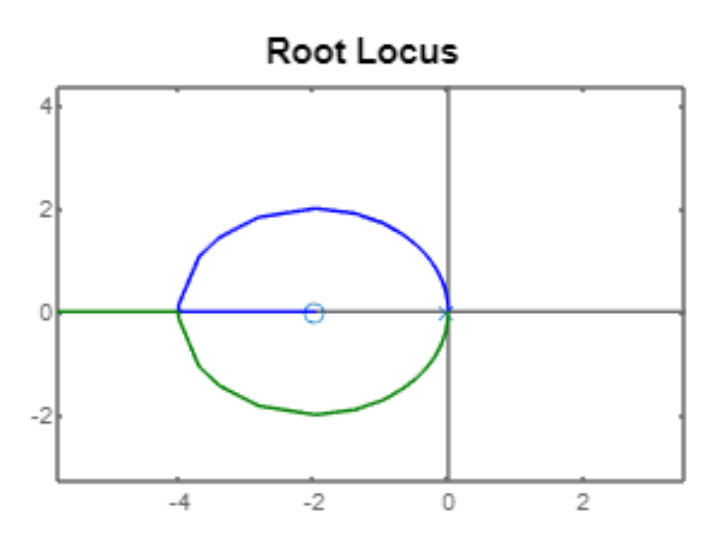

Figura 31 – Ampliação da imagem do lugar das raízes na região próxima à origem.

#### 5.2.5 Quinto passo: nova iteração no projeto do controlador

Na seção anterior, verificou-se que não foram respeitadas as especificações de sobresinal, e do valor máximo da entrada *u* não foi atendida, uma vez que ela excedeu quase 3 vezes o valor máximo *Umax*. Essa saturação faria com que o aeropêndulo desse muitas voltas completas, o que é indesejável. Por isso, é necessário fazer adaptações no projeto e realizar uma nova iteração na interface para que todas as especificações sejam respeitadas.

Com o intuito se suavizar a entrada que assumiu inicialmente valores muito altos, pode-se aumentar as especificações de tempo de subida  $t_r$  e tempo de acomodação  $t_s$ , para

que o controlador requeira uma resposta mais lenta não exigindo altos valores iniciais da entrada. Escolheu-se para tanto:

- $\bullet$   $t_r \leq 4s$
- $t_s \le 15s$
- $t_p \leq 13s$

Mantendo-se as outras especificações e buscando atender os novos limites:

$$
\frac{1,8}{\omega_0} \le 4 \Rightarrow \omega_0 \ge 0, 45
$$
\n
$$
\frac{4,6}{\sigma} \le 15 \Rightarrow -\sigma \le -0, 31
$$
\n
$$
\frac{\pi}{\omega_d} \le 13 \Rightarrow \omega_d \ge 0, 24
$$
\n
$$
e^{-\zeta_0 \omega_0 t_p} \le 0, 2 \Rightarrow \zeta_0 \ge 0, 46
$$
\n
$$
sen(\theta) \ge 0, 46 \Rightarrow \theta \ge 27, 39
$$
\n(5.15)

Escolheu-se  $\omega_0 = 0.46$ , e o coeficiente de amortecimento de  $\zeta_0 = 0.76$ , obtendo os novos ganhos do controlador:

$$
K_p = \omega_0^2 = 0.21 \tag{5.16}
$$

$$
K_d = 2\zeta_0 \omega_0 = 0{,}70 \tag{5.17}
$$

Com tais ganhos, a função de transferência do controlador é  $G(s) = \frac{70,21s+21}{s+100}$ , sendo o zero igual a  $-\frac{K_p}{K_d}$  $\frac{K_p}{K_d}$  ≈ −0,30. Para  $\omega_0$  e  $\zeta_0$  escolhidos, obteve-se também novos valores de  $t_r = 3.91$ ,  $t_s = 13.14$ ,  $t_p = 10.47$ , que poderão ser utilizados para preencher os campos da interface para melhor avaliação dos resultados.

Observa-se então, na Figura 32, os novos resultados de simulação obtidos. Tendo alterado os valores dos ganhos, verifica-se uma aproximação do zero à origem, como observa-se na Figura 33. Isso faz com que a contribuição do zero na resposta em malha fechada seja maior, o que pode ser percebido no gráfico da saída, na Figura 32.

Verifica-se que agora as contribuições da entrada respeitam o limite de entrada máxima, não mais ocasionando saturação.

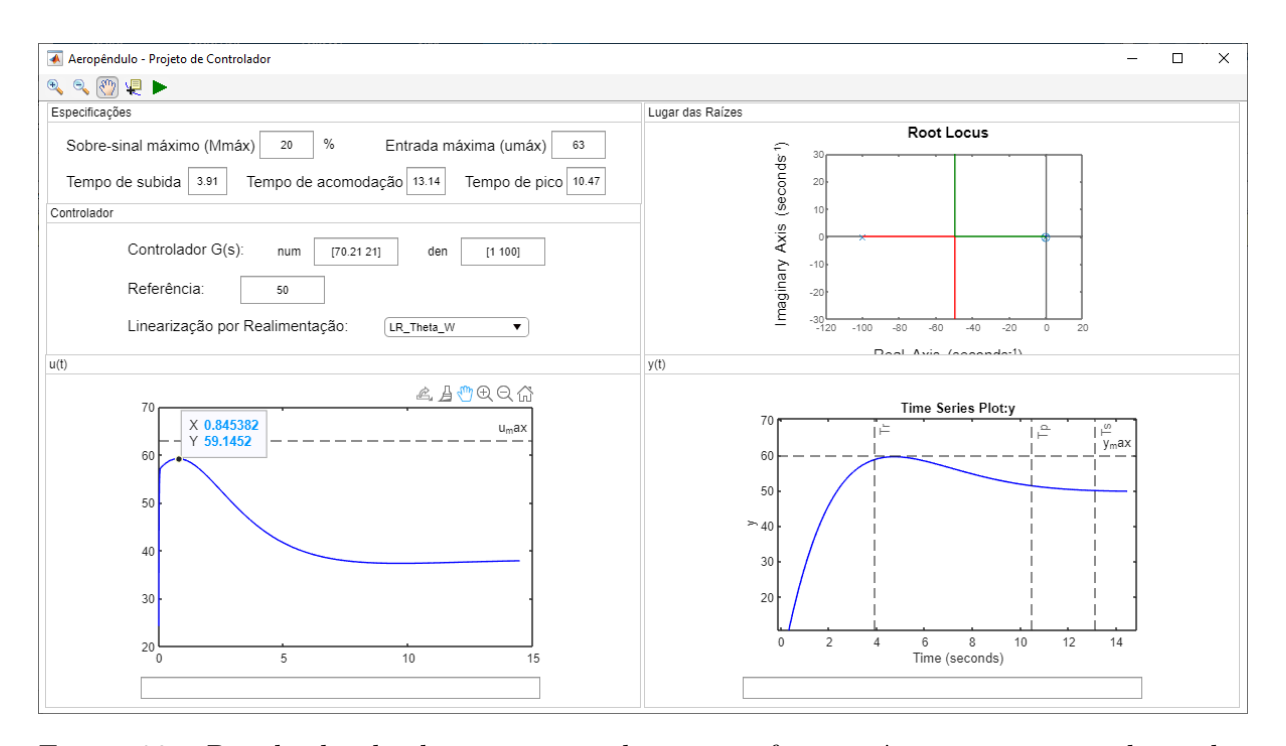

Figura 32 – Resultado obtido e apresentado na interface, após o ajuste nos valores das especificações.

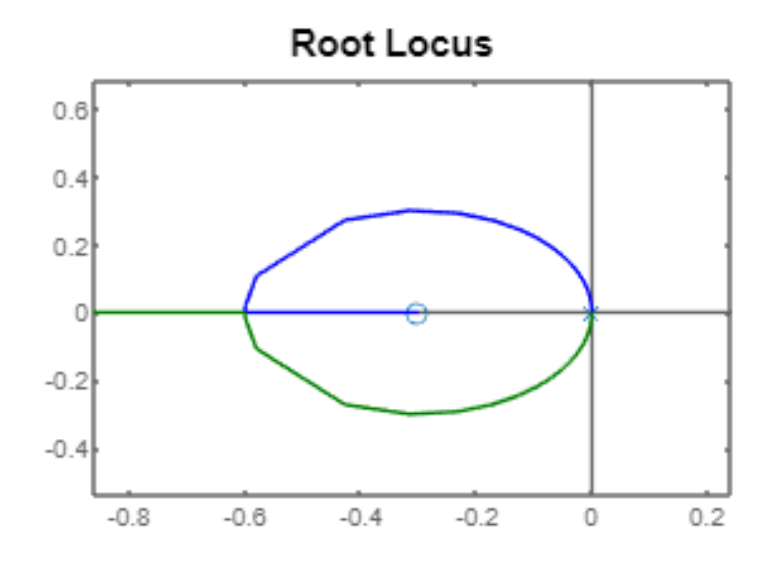

Figura 33 – Ampliação da imagem do lugar das raízes na região próxima à origem., para o novo resultado.

## 6 Considerações Finais

Este projeto de conclusão de curso permitiu realizar modificações na estrutura física do aeropêndulo que resultaram em melhores resultados na estimação da função empuxo, além disso, realizou-se a estimação dos parâmetros da equação diferencial que representa o movimento do aeropêndulo. Foi feita a linearização do modelo proposto por meio da realimentação de estados e também o projeto de controladores PD e PID. Implementou-se também uma interface gráfica que permitirá aos alunos testar e simular projetos de controladores para o aeropêndulo.

Durante o desenvolvimento das atividades desse projeto, algumas dificuldades técnicas foram enfrentadas, dentre elas dificuldades nas adaptações da estrutura, uma vez que o distanciamento social, vivido nos anos de  $2020$  e  $2021$ , dificultou o acesso a laboratórios da universidade com equipamentos e ferramentas para trabalho com circuitos de baixa potência. Além disso, houveram também outras dificuldades com o *software Simulink*, em especial uma que não pode ser resolvida, em que ao tentar utilizar uma *s-function* em um modelo com malha fechada obtinha-se um *loop* algébrico, que tornava o tempo de simulação inviável.

Para atividades futuras, pretende-se realizar a integração da interface desenvolvida com o sistema real do aeropêndulo, que não foi possível realizar durante o curso das atividades devido a dificuldades técnicas com o *Simulink*.

## Referências

ARAúJO, J. R. C. de. *Fabricação, modelagem e controle de uma junta antagônica acionada por atuador de náilon retorcido*. Dissertação (Mestrado) — UFCG, Campina Grande, Brasil, 2021. Citado na página 23.

CORKE, P. *Robotics, Vision and Control: Fundamental Algorithms In MATLAB, Second Edition*. 2nd. ed. India: Springer Publishing Company, Incorporated, 2017. Citado 2 vezes nas páginas 17 e 18.

ENIKOV, E. T. Mechatronic aeropendulum: Demonstration of linear and nonlinear feedback control principles with matlab/simulink real-time windows target. *IEEE Transactions on Education*, v. 55, n. 4, 2012. Citado na página 22.

FRANKLIN, G. F.; POWELL, D. J.; EMAMI-NAEINI, A. *Feedback Control of Dynamic Systems*. 4th. ed. USA: Prentice Hall PTR, 2001. Citado na página 36.

INEP; FERNANDES, R. Portaria inep nº 146, de 4de setembro de 2008. publicada no diário oficial de 5de setembro de 2008, seção1, pág.32. 2008. Citado na página 13.

LJUNG, L.; GLAD, T. *Modeling of Dynamic Systems*. USA: Prentice-Hall, Inc., 1994. Citado na página 30.

SILVA, Y. L. M. *Projeto, construção e controle de um aeropêndulo*. Campina Grande, Brasil: UFCG, 2018. Trabalho de conclusão de curso de graduação. Citado 6 vezes nas páginas 8, 13, 14, 22, 23 e 24.